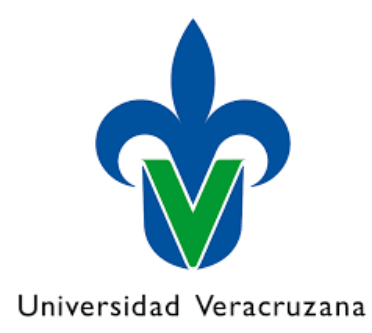

Centro de Investigación en Inteligencia Artificial

## *Evaluación del operador de intervención en Redes Bayesianas Causales*

Trabajo de tesis presentado por *Jenny Betsabé Vázquez Aguirre* para obtener el grado de Maestra en Inteligencia Artificial

Agosto 2019

Dirigido por: Dr. Nicandro Cruz Ramírez

## Resumen

Realizar una estimación causal es posible a través del uso de Redes Bayeoriginalmente por Judea Pearl. Dicho operador actúa manipulando una variable originalmente por Judea Pearl. Dicho operador actúa manipulando una variable que es candidata a ser causa de otra. Esta manipulación (o intervención) consiste en eliminar de la causa potencial cualquier influencia proveniente de otras vapromete ser un método potente para la estimación de causalidad; sin embargo, hasta donde sabemos, no cuenta con una validación que permita conocer sus alcances y limitaciones. Este trabajo presenta la implementación de este operador de intervención así como su evaluación en diferentes bases de datos. Esta última pretende medir el desempeño de dicho operador en términos de la eficiencia pretende medir el desempeño de dicho operador en términos de la eficiencia para determinar rutas causales y su conjunto de limitaciones. Nuestros resultados nos permiten identificar una serie de mejoras a este operador para que sea usado en un esquema de estimación causal general y no únicamente en Redes Bayesianas que cumplan ciertas características.

# Índice general

## [1. Introducción](#page-4-0) 5

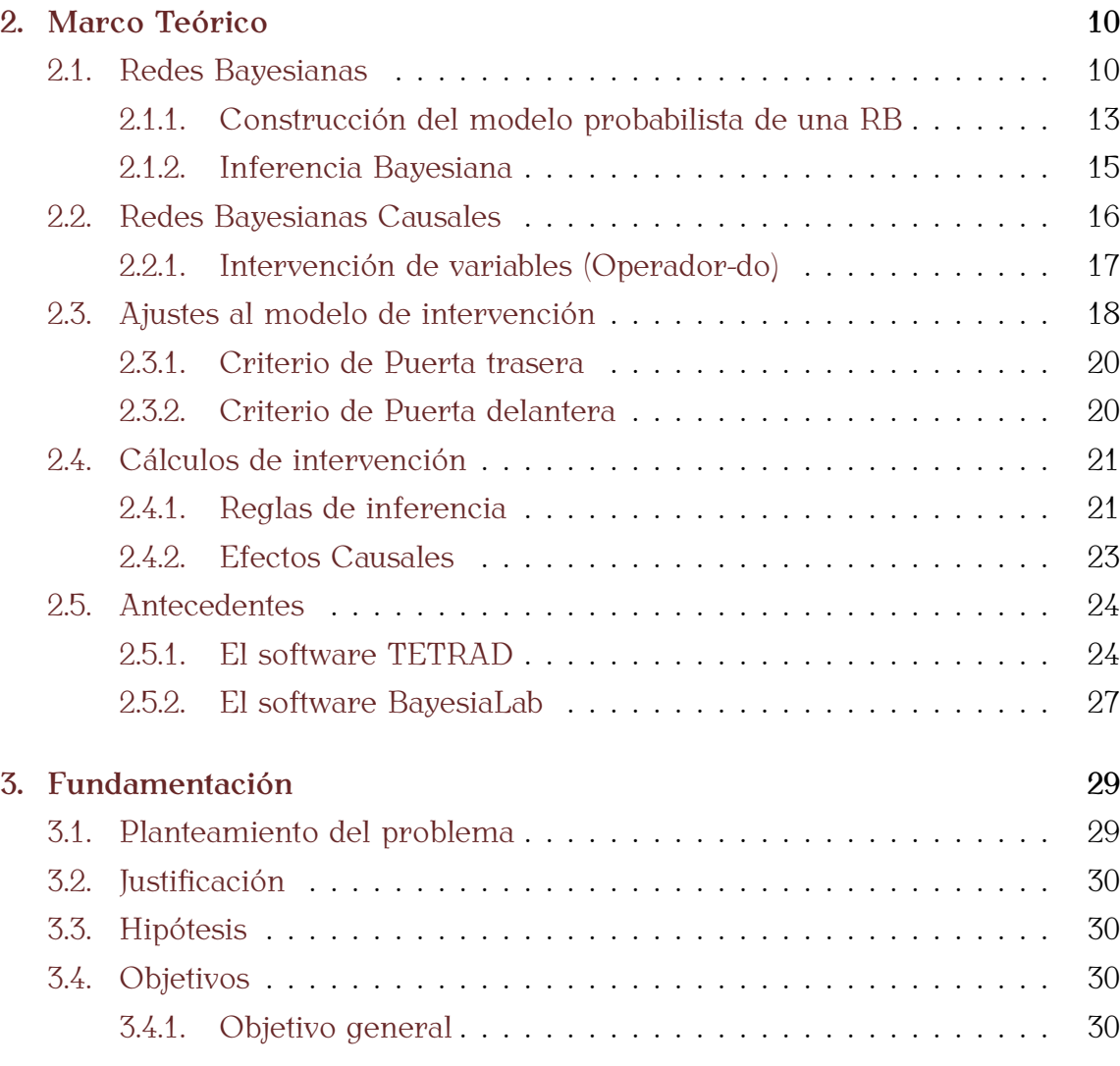

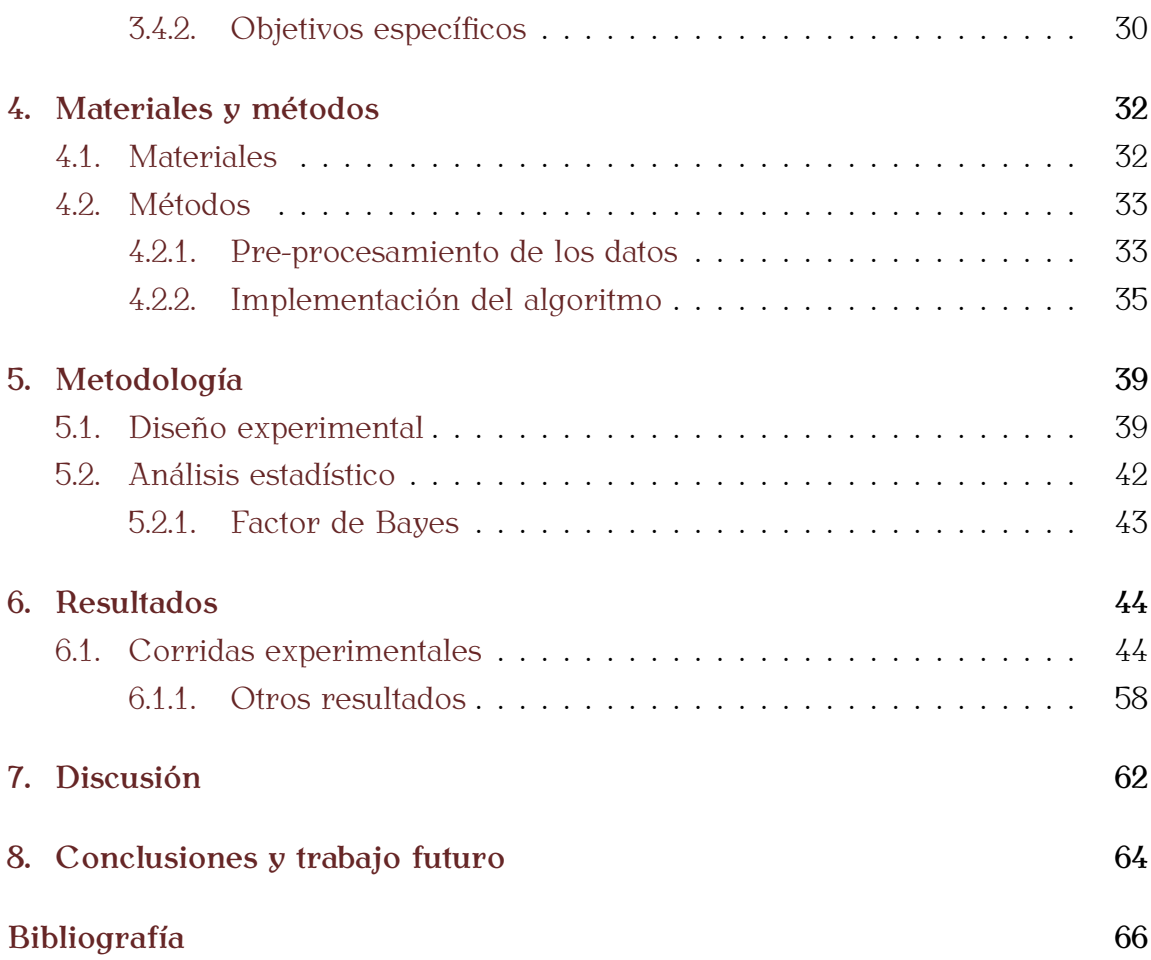

## <span id="page-4-0"></span>Capítulo 1

## Introducción

El estudio de la causalidad tiene sus orígenes hace aproximadamente 300 años nocimiento causal de manera natural. Las teorías propuestas por ambos, dieron origen a diversas investigaciones que a lo largo de los años han tratado de entender la causalidad y algunas veces replicarla, como es el caso de la Inteligencia tender la causalidad y algunas veces replicarla, como es el caso de la Inteligencia Artificial (IA). La IA es un área interesada en el estudio de los procesos mentales, intentando crear má[quin](#page-67-0)as que puedan reproducirlos; uno de esos procesos es la estimación causal [27].

En 2018 Judea Pearl en su libro"The Book of Why?" menciona la inferencia se encuentra afectando la vida misma. Indica que una forma de lograr el entense encuentra afectando la vida misma. Indica que una forma de lograr el entendimiento de la [inf](#page-67-1)erencia causal es a través de la comprensión del aprendizaje causal natural [23].

De manera intuitiva aseveramos que *<sup>X</sup>* es causa de *<sup>Y</sup>*, pero, no siempre tenemos la capacidad de identificar las relaciones correctas, en muchos de los casos esas relaciones son espurias o contienen factores de confusión que parecen imperceptibles a la observación.

Sabemos que no siempre se tiene la posibilidad de realizar experimentos aleato-

riamente controlados; en la vida cotidiana existe una infinidad de estudios obserde muestreo probabilista, pero sin la posibilidad de someterse a un control aleatorio para la aplicación de tratamientos. La mayoría de estos estudios tiene como objetivo identificar la causa de una variable sobre otra y el análisis estadístico de los datos es utilizado para encontrar esa causa -en muchas ocasiones por los mismos estadísticos-, siendo un error común tanto para al búsqueda de causalidad, como para las conclusiones que surgen a partir de esos análisis, ya que la dad, como para las conclusiones que surgen a partir de esos análisis, ya que la mayoría de las veces, basta solo con una correlación para asegurar causalidad.

Pero ¿cómo se puede hacer inferencia sobre las intuiciones causales o sobre algo que no tiene manera de ser medido dado que es observado? esta es una pregunta que estadísticamente no puede responderse, por ello la interpretación causal es muy difícil de asimilar para algunos estadísticos. Entonces, *i*gué herracausal es muy difícil de asimilar para algunos estadísticos. Entonces, ¿qué herramienta estadística usar para estimar la causalidad? la respuesta a esta pregunta está en la intervención de variables.

Desde hace miles de años el hombre ha desarrollado la capacidad de observar y ver cómo éste repercute en la último. Pearl sugiere que este tipo de capacidad y ver cómo éste repercute en la último. Pearl sugiere que este tipo de capacidad no se comparte con el resto de l[as e](#page-67-1)species y atribuye su desarrollo al planteamiento de la pregunta ¿por qué? [23].

Tomar en serio la pregunta  $\zeta$ por qué? es uno de los principales ingredientes del aprendizaje de la inferencia causal. Pearl plantea que el mejor camino para del aprendizaje de la inferencia causal. Pearl plantea que el mejor camino para reproducir inferencia causal es a [trav](#page-67-1)és de la computadora; no sin antes entender la lógica del pensamiento causal [23].

Para describir el proceso causal natural Pearl hace uso de una representación<br>gráfica, que muestra una escalera denominada "escalera de la causalidad", en ésta gráfica, que muestra una escalera denominada "escalera de la causalidad", en ésta trata de explicar cómo es que se [lle](#page-67-1)va a cabo el proceso causal natural y cómo podría mapearse artificialmente [23].

<span id="page-6-0"></span>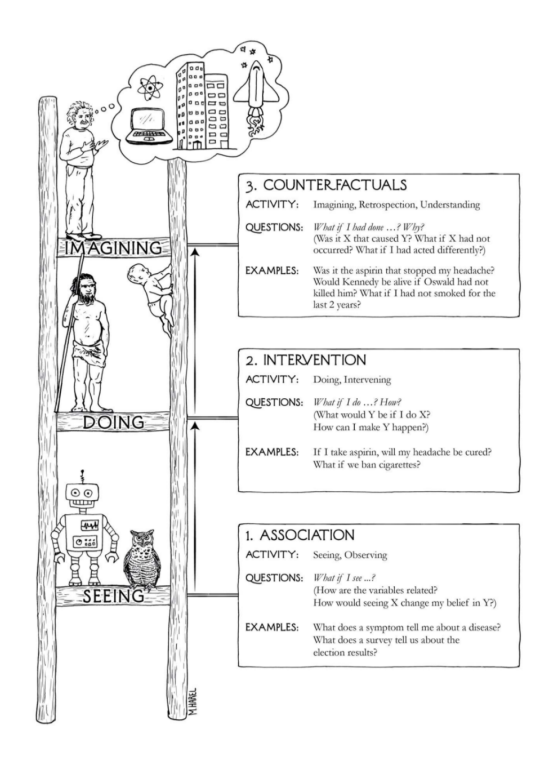

Figura 1.1: Esc[aler](#page-67-1)a de la causalidad, propuesta por Judea Pearl en su libro "The Book of Why?" 2018 [23].

La escalera de la causalidad tiene tres niveles distintos de habilidad cognitiva. El extraer regularidades del entorno, y se comparte en muchos animales. El segundo nivel se relaciona con el hacer; capacidad que solo algunas especies pueden reproducir. Se refiere a las intervenciones y a la predicción de los efectos a partir de la intervención deliberada del entorno, también a la capacidad de elegir de las alteraciones la que produce mejores resultados o los resultados esperados. Pearl asegura que no todos los organismos capaces de realizar intervenciones pueden explicar porqué la herramienta usada para producir la intervención funciona, ni cómo es que lo hace. A esto último es a lo que hace referencia el nivel tres; a la imaginación, y se cree que este nivel es el que preparó al hombre para producir imaginación, y se cree que este nivel es el que preparó a[l ho](#page-67-1)mbre para producir un impacto drástico de la especie humana en el planeta [23].

En 1995 Judea Pearl realizó una propuesta de investigación que se sitúa en el vención a las variables que se encuentran en una RB, extrayendo, a través de vención a las variables que se encuentran en una RB, extrayendo, a través de un operador deno[min](#page-66-0)ado *do* <sup>o</sup> *set*, una nueva probabilidad con la que se hará la estimación causal [17].

En este trabajo se realiza la validación del operador, a partir de un conjunto con las cuales se construyen las RB's. Los resultados obtenidos permitieron comprender claramente las diferencias entre realizar una observación a los datos y una intervención, también, encontrar los condiciones óptimas para la intervenuna intervención, también, encontrar los condiciones óptimas para la interven- $\alpha$  is commented de probabilidad causal  $\theta$  una posible interpretación a partir de ésta.

A continuación, se realiza una breve explicación de los apartados que contiene el documento.

- 1. Introducción. Se realiza una presentación del trabajo, introduciendo el tema de la causalidad y el enfoque principal del trabajo realizado.
- 2. Marco Teórico. Presenta los fundamentos teóricos relacionados con el trabajo de investigación. Se presentan las bases y teorías relacionadas con el tema, introduciendo a la importancia de la realización.
- $\frac{3}{2}$ . Fundamentación. Se presenta el problema y se justifica su aporte e importancia a la investigación, asimismo se presentan los objetivos e hipótesis planteadas.
- 4. Materiales y métodos. Presenta el conjunto de unidades experimentales (bases o conjuntos de datos) y cómo fueron obtenidas, así como las herramientas utilizadas para realizar la implementación del algoritmo.
- 5. Metodología. Contiene el detalle del diseño experimental bajo el que se llevó a cabo la investigación.
- 6. Resultados. Presenta un compilado de los resultados a partir de las corridas experimentales, perfilando el documento a las conclusiones y trabajo futuro.
- 7. Discusión. Se presenta una interpretación general de los resultados, que perfila a dar respuesta a la hipótesis planteada.
- 8. Conclusiones. Describe el conjunto de ventajas y desventajas del método. turos que podrían complementar el presente, a fin de tener un modelo de turos que podrían complementar el presente, a fin de tener un modelo de aprendizaje causal completo que pueda incluir más niveles del aprendizaje causal.
- 9. Bibliografía. Contiene un conjunto de referencias bibliográficas que sustentan el marco teórico y la investigación.

## <span id="page-9-0"></span>Capítulo 2

## Marco Teórico

En esta sección se dan a conocer los conceptos básicos relacionados con el tema de investigación. Se presentan los fundamentos teóricos que sustentan el  $t_{\text{avg}}$ o permantac la implementación  $y$  validación del método.

## <span id="page-9-1"></span>2.1. Redes Bayesianas

Las Redes Bayesianas (RB's) fueron desarrolladas y presentadas por Judea Pearl a principios de la década de los 80's, con la finalidad d[e fa](#page-66-1)cilitar las tareas de predicción y abducción en los sistemas inteligentes de IA [14].

Las RB's son modelos que combinan la teoría de grafos y probabilidad bayesiaque permiten conocer la estructura de las variables de manera jerárquica, así que permiten conocer la estructura de las variables de manera jerárquica, así como identificar los padres e hijos en su estructura y la relación que hay entre ellos. En este tipo de modelos gráficos los nodos representan las variables en los las variables. La estructura de una red brinda información sobre la dependencia las variables. La estructura de una red brinda información sobre la dependencia probabilista de las variable[s, o](#page-67-2) la independencia condicional de una variable dada otra (o conjunto de éstas) [29].

La fuerza de influencia entre las conexiones está contenida en las probabilidades

<span id="page-10-0"></span>[con](#page-66-2)dicionales y se representan por cada nodo dado el conjunto de sus padres [18].

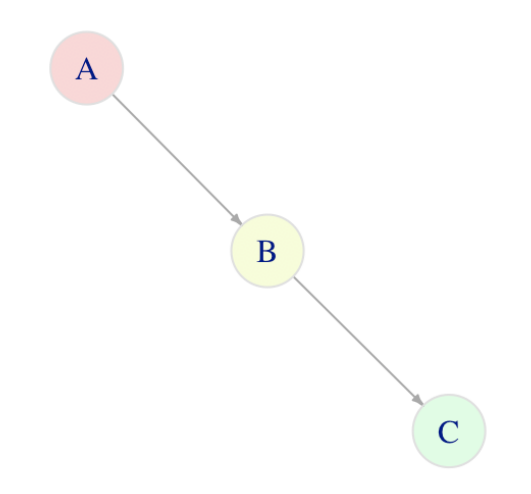

Figura 2.1: Estructura de una RB típica.

A partir de la estructura de una RB como la de la Figura [2.1](#page-10-0) se pueden reali-B, gué se puede esperar de A?. La respuesta a esta pregunta se resuelve con el conocimiento probabilista contenido en la red y formalmente se expresa por: el conocimiento probabilista contenido en la red y formalmente se expresa por: *<sup>p</sup>*(*A|B*). También, es posible identificar las relaciones de independencia condicional, por ejemplo, C es condicionalmente independiente de A dado B.

Para verificar la independencia condicional se usa el criterio de d-separación,<br>éste permite determinar para cualquier par de nodos si son d-conectados (existe una ruta de conexión entre ellos) o d-separados (no existe una ruta de conexión una ruta de conexión entre ellos) o d-separados (no existe una ruta de conexión entre ellos); cua[ndo](#page-67-3) dos nodos son d-separados las variables que representan son independientes [22].

Antes de hacer una definición formal del criterio d-separa[ción](#page-67-2) es indispensable identificar las siguientes posibles conexiones en una RB [29].

- $\blacksquare$  Nodos en secuencia:  $A \rightarrow B \rightarrow C$
- $\blacksquare$  Nodos divergentes:  $A \leftarrow B \rightarrow C$
- $\blacksquare$  Nodos convergentes:  $A \rightarrow B \leftarrow C$

### Definición 2.1 *(d-separación) [\[19\]](#page-67-4).*

*Se dice que una ruta p está d-separada por un conjunto de nodos Z sí y solo sí:*

- *p contiene una conexión en secuencia o una conexión divergente, de modo que el nodo B esté en Z o,*
- *p contiene una conexión convergente y el nodo B no está en Z y no hay descendientes de B en Z.*

*Un conjunto de nodos Z se dice que d-separa X de Y sí y solo sí Z bloquea cada ruta de un nodo X a un nodo Y.*

*Si al menos una de las dos condiciones anteriores se cumple, entonces X y Y están d-separados por Z.*

## Teorema 2.1 *(Implicaciones probabilistas de la d-separación) [\[19\]](#page-67-4).*

*Si X y Y están d-separados por el conjunto Z en un DAG G, entonces X es condicionalmente independiente de <sup>Y</sup> dado <sup>Z</sup>* (*<sup>X</sup> <sup>⊥</sup> Y|Z*) *para cada distribución compatible con G.*

Este teorema queda formalmente expresado de la siguiente manera:

### Teorema 2.2 *[\[19\]](#page-67-4).*

*Para cualquier subconjunto de nodos (X, Y, Z) en un DAG G y para todas las funciones de probabilidad P, se tiene que:*

- $(X \perp Y|Z)_{G}$   $\Rightarrow$   $(X \perp Y|Z)_{P}$  *siempre que G y P sean compatibles; y*
- *si* (*<sup>X</sup> <sup>⊥</sup> Y|Z*)*<sup>P</sup> se mantiene en todas las funciones compatibles con G, se deduce que*  $(X \perp Y|Z)_{G}$ *.*

### <span id="page-12-0"></span>2.1.1. Construcción del modelo probabilista de una RB

En términos generales, mediante las relaciones condicionales de cada nodo en la red, es posible especificar las probabilidades requeridas.

Aplicando la regla de la cadena y las independencias condicionales, se puede extraer la probabilidad conjunta a partir de las probabilidades condicionales. En general, la probabilidad conjunta se es[pec](#page-67-2)ifica por el producto de las probabilidades de cada variable dado sus padres [29]. Lo anterior queda aclarado y definido formalmente a continuación:

#### <span id="page-12-1"></span>Definición 2.2 *Padres Markovianos [\[19\]](#page-67-4).*

*Sea*  $V = X_1, ..., X_n$  *un conjunto ordenado de variables y el conjunto*  $P(v)$  *la distribución de probabilidad conjunta de esas variables. Un conjunto de variables PA<sup>j</sup> es llamado padres Markovianos de X<sup>j</sup> , si PA<sup>j</sup> es un conjunto mínimo de predecesores de X<sup>j</sup> que hace que X<sup>j</sup> sea independiente de todos sus otros predecesores. En otras palabras, cualquier subconjunto de {X*1*, ..., X<sup>j</sup> <sup>−</sup>*1*} satisface:*

<span id="page-12-2"></span>
$$
P(x_j|pa_j) = P(x_j|x_1,...,x_n)
$$
 (2.1)

La definición [2.2](#page-12-1) asigna en la red a cada variable *<sup>X</sup><sup>j</sup>* un conjunto de variables predecesoras (padres del nodo) *PA<sup>j</sup>* suficientes para determinar su probabilidad. Por ejemplo, retomando la Figura [2.1,](#page-10-0) se tiene que:

- $P(A) = P(A)$
- $P(B) = P(B|A)$
- $P(C) = P(C|B)$

La construcción implícita que se encuentra en [2.2](#page-12-1) define la RB como portadora de relaciones de independencia condicional, por lo que todas las distribuciones que s[atisf](#page-67-4)agan la ecuación [2.1](#page-12-2) pueden descomponerse usando la regla de la cadena [19].

La regla de la cadena del cálculo de probabilidad permite descomponer *<sup>P</sup>* como un producto de *<sup>n</sup>* distribuciones de probabilidad condicional.

$$
P(x_1, ..., x_n) = \prod_j P(x_j | x_1, ..., x_n)
$$
 (2.2)

Por lo ta[nto,](#page-13-0) la probabilidad conjunta de la RB puede obtenerse a través de la ecuación 2.3:

<span id="page-13-0"></span>
$$
P(x_1, \ldots, x_n) = \prod_j P(x_j | pa_j)
$$
 (2.3)

Volviendo al ejemplo de la Figura [2.1](#page-10-0) el modelo de probabilidad que representa ese DAG, queda como la ecuación [2.4:](#page-13-1)

<span id="page-13-1"></span>
$$
P(a, b, c) = P(a)P(b|c)P(c|b)
$$
\n
$$
\tag{2.4}
$$

#### Definición 2.3 *Compatibilidad de Markov [\[19\]](#page-67-4)*

*Si la función de probabilidad P admite la factorización de la ecuación [2.3](#page-13-0) a partir de un DAG G, se puede decir que G representa P, es decir:*

- *P y G son compatibles o,*
- *P es Markov relativa de G.*

#### Teorema 2.3 *Condición ordenada de Markov [\[19\]](#page-67-4).*

*Una condición necesaria y suficiente para que una distribución de probabilidad P sea Markov relativa a un DAG G es que, condicional a sus padres en G, cada variable es independiente de todos sus predecesores en algunos ordenamientos de las variables que concuerdan con las flechas de G.*

#### Teorema 2.4 *Condición paternal de Markov [\[19\]](#page-67-4).*

*Una condición necesaria y suficiente para que una distribución de probabilidad P sea Markov relativa a un DAG G es que, cada variable es independiente de todos sus no antecesores (en G), condicional a sus padres.*

#### Teorema 2.5 *Equivalencia observacional [\[19\]](#page-67-4).*

*Dos DAG son observacionales equivalentes sí y solo sí tienen los mismos esqueletos y los mismos conjuntos de estructuras en V.*

### <span id="page-14-0"></span>2.1.2. Inferencia Bayesiana

Los métodos bayesianos proporcionan formalismo para razonar sobre creenvalores de las creencias obedecen a los tres axiomas básicos de la teoría de valores de las creencias obedecen a l[os](#page-66-3) tres axiomas básicos de la teoría de  $\frac{1}{2}$ probabilidad (ecuaciones [2.5,](#page-14-1) [2.6](#page-14-2) y 2.1)  $\frac{1}{2}$ .

<span id="page-14-1"></span>
$$
0 \le P(A) \le 1 \tag{2.5}
$$

<span id="page-14-2"></span>
$$
P(Evento \text{ cierto}) = 1 \tag{2.6}
$$

<span id="page-14-3"></span>
$$
P(A \cup B) = P(A) + P(B) \text{ si } A \text{ y } B \text{ son mutuamente exclusentes.} \tag{2.7}
$$

Bajo el cumplimento de estos axiomas se pueden realizar consultas a una RB. probabilista o propagación de probabilidades. Éstas consisten en propagar los efectos de la observación (evidencia) a través de la red, para conocer la proefectos de la observación (evidencia) a través de la red, para conocer la probabilidad *a posteriori* de las variables. La observación consiste en fijar val[ores](#page-67-2) a ciertas variables y obtener la probabilidad de las demás variables conocidas [29].

Existen diferentes algoritmos para realizar el cálculo de las probabilidades posteriores. Algunos de estos se mencionan a continuación:

- Método de paso de mensaje [\[12\]](#page-66-4)[\[14\]](#page-66-1).
- Método para la propagación de á[rbol](#page-66-5)[es c](#page-66-3)ombinados y método de acondicionamiento de conjunto de corte [10][15].
- Método de aproximación (Simulación estocástica) [\[15\]](#page-66-3).

## <span id="page-15-0"></span>2.2. Redes Bayesianas Causales

Como se mencionó en la sección [2.1,](#page-9-1) las RB's contienen relaciones de dependencia condicional en sus conexiones, por esto, el uso e interpretación que se les dé, debería estar en términos de probabilidades únicamente y no de causalidad.

Una red causal puede entenderse como un[a R](#page-65-1)B, con la propiedad de que los<br>padres de cada nodo son sus causas directas [2]. De acuerdo con la ecuación 2.3, padres de cada nodo son sus causas directas [2]. De acuerdo con la ecuación [2.3,](#page-13-0) se puede asumir que los padres de la variable  $x_j$  son sus causas dir[ec](#page-65-2)tas y en caso de no existir padres se debe usar la probabilidad marginal *<sup>p</sup>*(*x<sup>j</sup>* ) [5].

De acuerdo con Pearl en su libro "Causality" la construcción de DAG causales tiene varias ventajas. La primera es que los juicios requeridos para la construcción de los modelos son más significativos y accesibles, por lo tanto, más confiables. Otra ventaja es su capacidad para responder a cambios externos. Por ejemplo, a partir de una distribución conjunta se puede conocer qué tan probable es un evento y cómo cambia con observaciones posteriores (propagación de probabievento y cómo cambia con observaciones posteriores (propagación de probabilidades). Por su parte, los modelos causales además de esta propiedad, también [ind](#page-67-4)ican cómo cambiarían esas probabilidades al realizar intervenciones externas [19].

La construcción formal de estos modelos se basa en el supuesto de que las recambiar esas relaciones sin cambiar o afectar las demás. La conexión entre autonomía e intervención es que, en lugar de especificar una función de probabilidad nomía e intervención es que, en lugar de especificar una función de probabilidad para cada una de las intervenciones posibles en la red, solamente se especifica el cambio inmediato, resultado de la intervención y en virtud de la autonomía se considera el cambio como local, por lo que éste no se extiende a otros mecanismos en la red. Una vez que se separa el mecanismo intervenido de la red, el efecto general de la intervención se puede predecir con la modificación correspondi[ente](#page-67-4) de la ecuación [2.3](#page-13-0) y a partir de ello calcular la nueva función de probabilidad [19].

En el siguiente apartado se realiza una explicación formal del operador utili-

zado para realizar la intervención de variables y las modificaciones matemáticas correspondientes.

## <span id="page-16-0"></span>2.2.1. Intervención de variables (Operador-do)

El operador denominado *do*(*x*) simula intervenciones físicas en la red, eliminando algunas funciones del modelo y reemplazándolas por constantes  $X = x$ , mientras se mantiene el resto del modelo sin cambios. Por ejemplo, retomando mientras se mantiene el resto del modelo sin cambios. Por ejemplo, retomando el modelo G de la Figura [2.1,](#page-10-0) para simular la intervención *do*(*b*0) [1](#page-16-1) que mantiene *B* constante (*en B* = *b*0) se remp[laza](#page-67-5) *b* en la ecuación [2.4](#page-13-1) por *b* = *b*0 y se obtiene un nuevo modelo (ecuación [2.8\)](#page-16-2) [21].

<span id="page-16-2"></span>
$$
P(a, do(b) = b0, c) = P(a)P(c|do(b) = b0)
$$
 (2.8)

Debido al supuesto de autonomía, la distribución manipulada de la variable intervenida es independiente del resto de las distribuciones en la red, por lo que se puede aplicar el proceso de poda, lo que impl[ica](#page-67-3) la eliminación de todos los arcos (padres) que recibe la variable intervenida [22].

La diferencia fundamental entre observar e intervenir se puede deducir a partir de esta última propiedad, es decir, si deseáramos observar el efecto de *<sup>B</sup>* <sup>=</sup> *<sup>b</sup>*0, la probabilidad la obtendríamos a través del condicionamiento tradicional Bayesiano  $P(A, C|B = b_0)$ , sin embargo, una vez aplicados los supuestos de autonomía y poda, la conexión  $B \to C$  debe ser eliminada, quedando la ecuación [2.8.](#page-16-2)

La capacidad de las Redes Bayesianas Causales (RBC) y su intervención requie-<br>re un conjunto más sólido de supuestos basados en conocimiento causal y que re un conjunto más sólido de supuestos basados en conocimiento causal y que aseguren la respuesta del sistema a las inte[rven](#page-67-4)ciones, para ell[o se](#page-66-2) formaliza la definición para Redes Bayesianas Causales [19] y teoría causal [18].

### Definición 2.4 *Redes Bayesianas Causales [\[19\]](#page-67-4).*

*Sea <sup>P</sup>*(*v*) *una distribución de probabilidad del conjunto de variables V, y sea <sup>P</sup><sup>x</sup>*(*v*) *la distribución resultante de la intervención do*(*<sup>X</sup>* <sup>=</sup> *<sup>x</sup>*) *que establece un*

<span id="page-16-3"></span><span id="page-16-1"></span><sup>1</sup>Entiéndase *<sup>b</sup>*<sup>0</sup> como un valor específico de la variable B.

*conjunto de variables en la constante x. Se denota por P<sup>∗</sup> el conjunto de todas las distribuciones intervenidas <sup>P</sup><sup>x</sup>*(*v*)*, <sup>X</sup> <sup>⊆</sup> <sup>V</sup> incluido <sup>P</sup>*(*v*) *que representa la no intervención.*

Un DAG es una Red Bayesiana compatible con *<sup>P</sup><sup>∗</sup>* sí y solo sí satisface las siguientes condiciones para  $P_x \in P_*$ :

- 1. La distribución de probabilidad *<sup>P</sup><sup>x</sup>* es Markov relativa con el DAG G [\[30\]](#page-67-6).
- 2. La probabilidad de todas las variables que forman parte de una intervención es igual a 1 para el valor que se estable[ce e](#page-67-6)n:  $P_x(v_j) = 1$  para todo  $V_j \in X$ siempre que  $v_i$  sea consistente con  $X=x$  [30].
- 3. La probabilidad de todas las variables restantes que no se establecen en la intervención es igual a la probabilidad original (la variable dado sus padres).  $P_x(v_j|pa_j) = P(v_j|pa_j)$  para todo  $V_j \notin X$  siempre que  $pa_j$  es consistente con  $X = x$  [\[30\]](#page-67-6).

A partir de la definición [2.4](#page-16-3) se pueden calcular las distribuciones truncadas *<sup>P</sup><sup>x</sup>*(*v*) [par](#page-17-1)a cualquier intervención *do*(*<sup>X</sup>* <sup>=</sup> *<sup>x</sup>*). Quedando formalmente como la ecuación 2.9:

<span id="page-17-1"></span>
$$
P_x(v) = \prod_{\{j \mid V_j \notin X\}} P(v_j | pa_j) \quad para todo v consistente con x. \tag{2.9}
$$

## <span id="page-17-0"></span>2.3. Ajustes al modelo de intervención

Una vez definido el modelo de causalidad (ecuación [2.9\)](#page-17-1) puede realizarse la siguiente definición para la teoría causal.

#### Definición 2.5 *Teoría causal [\[18\]](#page-66-2)*

*Una teoría causal es una 4-tupla*

$$
T=
$$

*donde,*

- $V = \{X_1, ..., X_n\}$  *es un conjunto de variables observadas.*
- $\bullet$   $U = \{U_1, ..., U_m\}$  *es un conjunto de variables no observadas que representan distribuciones anormales o asunciones.*
- $P(u)$  *es una función de distribución sobre*  $U_1, ..., U_n$ *, y*
- *{fj} es un conjunto de n funciones deterministas, cada una de la forma,*

<span id="page-18-0"></span>
$$
X_j = f_j(p a_j, u) \qquad j = 1, ..., n \tag{2.10}
$$

*donde,*

*pa<sup>j</sup> es un subconjunto de V que no contiene a X<sup>j</sup>*

A partir de lo anterior, es posible interpretar la intervención de variables como una fuerza externa *<sup>F</sup><sup>j</sup>* dentro del mode[lo, q](#page-66-6)ue ocurre al alterar la función *<sup>f</sup><sup>j</sup>* , es decir, la relación entre *<sup>X</sup><sup>j</sup>* y sus padres [16].

Los cambios producidos por la alteración de *<sup>f</sup><sup>j</sup>* pueden reescribirse como:

<span id="page-18-1"></span>
$$
X_j = f'_j(p\alpha_j, F_j, u) \tag{2.11}
$$

 $\frac{1}{2}$  $f'_j(a, b, c) = f(a, c)$  cuando  $b = f_j$ .

La intervención externa *<sup>F</sup><sup>j</sup>* que causa alteraciones en *<sup>f</sup><sup>j</sup>* se representa gráficamente por los padres de *<sup>X</sup><sup>j</sup>* y el efecto de ésta puede calcularse con condici[ona](#page-67-7)miento Bayesiano, es decir, agregando los padres de *<sup>X</sup><sup>j</sup>* apropiadamente a *<sup>f</sup><sup>j</sup>* [20].

Independiente que se decida utilizar la Teoría causal sin ajuste [\(2.5\)](#page-18-0) o ajusta-<br>da (2.11), el cálculo de probabilidades causales puede seguir obteniéndose por la da [\(2.11\)](#page-18-1), el cálculo de probabilidades causales puede seguir obteniéndose por la factorización truncada dada por la ecuación [2.9.](#page-17-1) Asimismo, calcular la influencia de las variables intervenidas sobre sus efectos.

El problema que pretende atacar el ajuste está dado por la posible existencia

de "factores de confusión" (*Z*). En las siguientes secciones se presenta una solución general a este problema.

### <span id="page-19-0"></span>2.3.1. Criterio de Puerta trasera

Este criterio sirve para determinar si un conjunto *<sup>Z</sup> <sup>⊆</sup> <sup>V</sup>* es suficiente para identificar  $P(y|\hat{x})$ .

#### Definición 2.6 *(Puerta trasera) [\[19\]](#page-67-4).*

*Un conjunto de variables Z satisface la puerta trasera en relación con un par ordenado* (*X<sup>i</sup> , Y<sup>i</sup>* ) *en un DAG, sí:*

- *1. Ningún nodo en Z es descendiente de X<sup>i</sup> ; y*
- 2. *Z* bloquea cada ruta entre  $X_i$  *y*  $Y_i$  que contiene un arco hacía  $X_i$ . *. En otras palabras, solamente se bloquean las rutas con arcos que apuntan*  $\alpha$   $X_i$ . *.*

#### Teorema 2.6 *Ajuste de la puerta trasera [\[19\]](#page-67-4).*

*Si un conjunto de variables <sup>Z</sup> satisface el criterio de puerta trasera para* (*X, Y*)*, entonces el efecto causal de X y Y está dado por la ecuación:*

$$
P(y|\hat{x}) = \sum_{z} P(y|x, z)P(z)
$$
 (2.12)

### <span id="page-19-1"></span>2.3.2. Criterio de Puerta delantera

Este criterio es el segundo componente para identificar efectos causales.

#### Definición 2.7 *Puerta delantera [\[19\]](#page-67-4).*

*Un conjunto de variables Z satisface el criterio de la puerta delantera con relación a un par ordenado de variables* (*X, Y*) *sí:*

*1. Z intercepta todas las rutas de X a Y.*

- *2. No hay un camino de puerta trasera de X a Z, y*
- *3. todas las rutas de puerta trasera de Z a Y están bloqueadas por X.*

#### Teorema 2.7 *Ajuste de la puerta delantera [\[19\]](#page-67-4).*

*Si <sup>Z</sup> satisface el criterio de la puerta delantera relativa a* (*X, Y*) *y si <sup>P</sup>*(*x, z*) *<sup>&</sup>gt;* <sup>0</sup>*, entonces, el efecto causal de X en Y es identificable y viene dado por la ecuación:*

$$
P(y|x) = \sum_{z} P(z|x) \sum_{x'} P(y|x',z)P(x')
$$
 (2.13)

## <span id="page-20-0"></span>2.4. Cálculos de intervención

En esta sección se establece el conjunto de reglas para determinar las expresiones de probabilidad que involucran intervención.

Suponga que a partir de cierta estructura G algunos nodos son observables y<br>otros no lo son. El problema principal será encontrar la expresión causal que otros no lo son. El problema principal será encontrar la expresión causal que permita llegar a *<sup>P</sup>*(*y|x*ˆ), donde *<sup>X</sup>* <sup>y</sup> *<sup>Y</sup>* denotan el conjunto de variables observadas.

Notación preliminar [\[17\]](#page-66-0). Sean *<sup>X</sup>*, *<sup>Y</sup>* <sup>y</sup> *<sup>Z</sup>* conjuntos disjuntos en un DAG G, y sea  $G_{\overline{X}}$  el grafo obtenido por eliminar todos los arcos de entrada a *X*, asimismo, sea *<sup>G</sup><sup>X</sup>* el grafo obtenido por eliminar todos los arcos que emergen de los nodos en *<sup>X</sup>*, entonces puede representarse la eliminación de los arcos entrantes y salientes por la notación  $G_{\overline{X}Z}$  (ver Figura [2.2\)](#page-21-0). Finalmente, la  $P(y|\hat{x}, z) = P(y, z|\hat{x})/P(z|\hat{x})$ denota la probabilidad de *<sup>Y</sup>* <sup>=</sup> *<sup>y</sup>* dado que *<sup>Z</sup>* <sup>=</sup> *<sup>z</sup>* se observa y *<sup>X</sup>* se mantiene constante en *<sup>x</sup>*.

### <span id="page-20-1"></span>2.4.1. Reglas de inferencia

En este apartado se presentan las reglas de inferencia básicas para el cálculo *do*.

<span id="page-21-0"></span>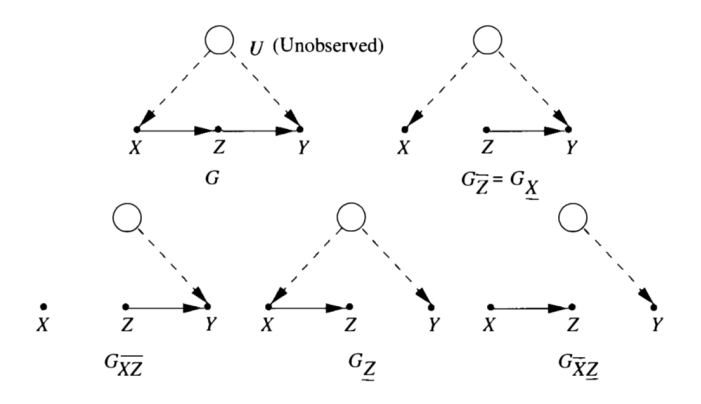

Figura 2.2: Grafos G usados para la derivación de efectos causales [\[19\]](#page-67-4).

#### Teorema 2.8 *Reglas del cálculo-do [\[17\]](#page-66-0).*

*Sea G un DAG asociado con un modelo causal definido en la ecuación [2.5](#page-18-0) y sea <sup>P</sup>*(*.*) *la distribución de probabilidad generada por ese modelo. Para cualquier subconjunto de variables X, Y, Z y W se tienen las siguientes reglas.*

Regla 1 (inserción/eliminación de observaciones). Ecuación [2.14:](#page-21-1)

<span id="page-21-1"></span>
$$
P(y|\hat{x}, z, w) = P(y|\hat{x}, w) \quad \text{si } (Y \perp Z | X, W)_{G_{\overline{X}}} \tag{2.14}
$$

Regla 2 (acción/observación intercambio). Ecuación [2.15:](#page-21-2)

<span id="page-21-2"></span>
$$
P(y|\hat{x}, \hat{z}, w) = P(y|\hat{x}, z, w) \quad \text{si } (Y \perp Z | X, W)_{G_{\overline{X}\underline{Z}}} \tag{2.15}
$$

Regla 3 (inserción/eliminación de acciones). Ecuación [2.16:](#page-21-3)

<span id="page-21-3"></span>
$$
P(y|\hat{x}, \hat{z}, w) = P(y|\hat{x}, w) \quad \text{si } (Y \perp Z | X, W)_{G_{\overline{X}, \overline{Z(W)}}}
$$
(2.16)

donde *<sup>Z</sup>*(*W*) es el conjunto de nodos *<sup>Z</sup>* que no son ancestros de ningún nodo *<sup>W</sup>* en *<sup>G</sup>*.

De estas reglas de inferencia se deduce la interpretación básica de *<sup>x</sup>*<sup>ˆ</sup> como reemplazo del mecanismo causal que conecta a *<sup>X</sup>* con sus padres y el nuevo mecanismo *<sup>X</sup>* <sup>=</sup> *<sup>x</sup>* introducido por la fuerza de la intervención. El resultado es un nuevo grafo G denominado grafo manipulado y se representa por  $G_{\overline{X}}$ .

La demostración para el uso de las reglas que derive todos los efectos causales a partir del graf[o G](#page-67-4) y sus correspondientes subgrafos (Figura [2.2\)](#page-21-0), pueden verse con detalle en [19] sección 3.4.3.

### <span id="page-22-0"></span>2.4.2. Efectos Causales

Siempre que la reducción de  $P(y|\hat{x})$  sea factible, se dice que el efecto *X* sobre *<sup>Y</sup>* es identificable.

#### Definición 2.8 *Identificabilidad [\[17\]](#page-66-0).*

*Un efecto causal X sobre Y es identificable si la cantidad*  $P(y|\hat{x})$  *se puede calcular de forma única a partir de cualquier distribución positiva de las variables observadas que sean compatibles con G.*

<span id="page-22-2"></span>Entonces, el efecto causal de una variable *<sup>X</sup>* sobre otra variable *<sup>Y</sup>* queda definido formalmente como:

#### Definición 2.9 *Efectos causales [\[19\]](#page-67-4).*

*Dados dos conjuntos disjuntos de variables, el efecto causal de X sobre Y se encuentra denotado por <sup>P</sup>*(*y|x*ˆ) *<sup>o</sup> <sup>P</sup>*(*y|do*(*x*)) *que es una función de <sup>X</sup> al espacio de probabilidad de Y. Para cada valor de <sup>x</sup> en X, <sup>P</sup>*(*y|x*ˆ) *es la probabilidad de <sup>Y</sup>* <sup>=</sup> *<sup>y</sup> incluyendo la eliminación por el modelo de la ecuación [2.3](#page-13-0) y todas las ecuaciones que corresponden a variables en X y la sustitución de <sup>X</sup>* <sup>=</sup> *<sup>x</sup> en los modelos restantes.*

Finalmente, el cálculo del efecto causal (o efecto causal promedio) que una variable tiene sobre otra, puede calcularse a partir de la ecuación [2.17.](#page-22-1)

<span id="page-22-1"></span>
$$
EC = P(Y = y|do(\hat{x})) - P(Y = y|do(\hat{x}')) \qquad (2.17)
$$

donde,

*<sup>Y</sup>* <sup>=</sup> *<sup>y</sup>* es un valor específico del efecto.

*<sup>x</sup>*<sup>ˆ</sup> es un valor específico de la variable intervenida.

*x*ˆ *0* es otro valor de la variable intervenida para el mismo valor de *<sup>y</sup>*.

Esta última ecuación es la que permite extraer la estimación real de la intervención de variables en la red, marcando la diferencia con la simple observación.

Los ECs pueden ser interpretados de la siguiente manera: Si EC  $>0$  podríamos<br>decir que existe una causa generativa del efecto; si EC  $<0$  entonces podemos decir que existe una causa generativa del efecto; si EC <0 entonces podemos  $\frac{d}{dx}$  and  $\frac{d}{dx}$  causa be preventiva;  $y$  or  $\frac{d}{dx}$  = 0 no existe una causa.

## <span id="page-23-0"></span>2.5. Antecedentes

Como se mencionó en el apartado anterior las RBC son un derivado de las para realizar cálculo de causalidad entre variables, ha sido poco usado y con poca para realizar cálculo de causalidad entre variables, ha sido poco usado y con poca aplicación. Únicamente se han encontraron dos software que tratan de estimar causalidad a partir de los datos.

### <span id="page-23-1"></span>2.5.1. El software TETRAD

TETRAD es un software gratuito con un módulo que tiene como objetivo esun conjunto amplio de algoritmos que describen los modelos causales en tres etapas: un grafo, la especificación de familias de distribuciones de probabilidad etapas: un grafo, la especificación de familias de distribuciones de probabilidad [con](#page-67-8) sus parámetros asociados y la especificación numérica de esos parámetros [28].

Es importante destacar que el módulo de causalidad implementado en TETRAD está un conjunto de métodos no intuitivos que utiliza para representar las relaciones entre las variables. A continuación, se explican brevemente los diferentes tipos entre las variables. A continuación, se explican brevemente los diferentes tipos de arcos propuestos por TETRAD para definir las relaciones causales:

A es una causa de B.<br>Puede ser una causa directa o indirecta y podría incluir otras variables Puede ser una causa directa o indirecta y podría incluir otras variables medidas. Además, puede haber un factor de confusión no medido entre A  $\frac{1}{2}$ 

Se representa por:

$$
A\to B
$$

Hay un factor de confusión no medido (llámese L) entre A y B. Puede haber variables medidas a lo largo de la ruta causal de L a A o de L  $\frac{a}{c}$ 

Se representa por:

 $A \leftrightarrow B$ 

A es una causa de B  $(A \rightarrow B)$  o hay un factor de confusión no medido entre A y B  $(A \leftrightarrow B)$  o ambos. Se representa por:

$$
A \circ \rightarrow B
$$

- Cumple de las siguientes afirmaciones:<br>1. A es una causa de B
	-
	- 2. B es una causa de A
	- 2. B es una causa de A  $\sigma$ . Hay an comact no mediae entre  $\sigma$   $\sigma$
	- 4. Tanto a y c
	- $\frac{1}{2}$
	- Se representa por:

 $A \circ - \circ B$ 

A pesar de contar con una amplia gama de algoritmos y métodos para estimar causalidad, ninguna de sus implementaciones contiene la intervención de variables propuesta por Pearl.

Por tratarse de una aplicación libre, existe una gran variedad de estudios para estimar causalidad que hacen uso de él, algunos de ellos se presentan a continuación:

- Combi[nin](#page-65-3)g Experiments to Discover Linear Cyclic Models with Latent Variables [4]. Presenta un algoritmo para inferir relaciones causales entre un conjunto de variables medidas sobre una base de experimentos. El algoritmo supone que las relaciones causales son lineales: proporciona estimaciones consistentes cuando la verdadera estructura causal contiene ciclos de retroalimentación y variables latentes, mientras que los experimentos pueretroalimentación y variables latentes, mientras que los experimentos pueden involucrar intervención o intervenciones 'suaves' en una o múltiples variables a la vez.
- Actual Causation: a stone soup essay [\[8\]](#page-65-4). Basado en la hipótesis que las teados, bosquejan 6 puntos o sub hipótesis, proponiendo no una explicación correcta de la causalidad real; argumentando que los métodos estándar no correcta de la causalidad real; argumentando que los métodos estándar no conducen a tal cálculo y proponiendo un enfoque diferente.
- Six problems for causal inference from fMRI [\[25\]](#page-67-9). En este trabajo a trainterés (ROI) especialmente activas durante la percepción, cognición y acción, y también las relaciones causales cualitativas entre la actividad en estas regiones (conocida como conectividad efectiva). Para encontrar relaciones efectivas de conectividad, los métodos de búsqueda deben acomodar mediciones indirectas de dependencias de series de tiempo no lineales, retroalimentación, múltiples sujetos -posiblemente variando en regiones de interés identificadas-, y variaciones desconocidas posibles dependientes de la ubicación en demoras de respuesta. El modelado realizado en este trabajo, hace referencia a una representación abstracta del cerebro usando grafos acíclicos dirigidos, donde los nodos representan regiones del cerebro y los ejes la influencia causal directa de una región cerebral en otra. bro y los ejes la influencia causal directa de una región cerebral en otra. Esta representación gráfica intenta capturar la composición cerebral y la

estructura causal del cerebro.

### <span id="page-26-0"></span>2.5.2. El software BayesiaLab

BayesiaLab es un software francés no libre que tuvo su lanzamiento en el sofware permite reflejar un entorno de "laboratorio" para resolver algunas presofware permite reflejar un entorno de "laboratorio" para resolver algunas [p](#page-65-1)reguntas de investigación, como las que están relacionadas con la causalidad [2].

El software cuenta con una implementación para la estimación causal a través Judea Pearl. A través de una interfaz gráfica permite al usuario realizar intervención de variables y observar el efecto causal. En su libro "Bayesian networks and Bayesia Lab: A practical introduction for researchers" los autores de Bayesia Lab realizan una introducción de todos los métodos y algoritmos implementados en su software para la construcción de RB's y para el conjunto de análisis que se su software para la construcción de RB's y para el conjunto de análisis que se pueden realizar en él, incluyendo el cálculo de efectos causales.

Es importante mencionar que si bien, BayesiaLab incluye un conjunto amplio que Pearl recomienda que la validación de las relaciones causales sea realizada por expertos. Incluso propone la construcción de las redes con algún algoritmo tradicional de la IA y previo a la intervención de variables se realice la validación de la red por los expertos que proporcionaron los datos. En esta misma edición los autores del libro pretenden mostrar las limitaciones y condiciones bajo las que se debe realizar la estimación causal con el operador de intervención de variables, presentando un ejemplo "de juguete" (denominado de esta manera por ellos) que permite realizar una estimación causal de manera rápida y sin comellos) que permite realizar una estimación causal de manera rápida y sin complicaciones para la selección de los nodos a intervenir.

Finalmente, otra revisión de trabajos encontrados y que pueden guardar cierta relación con el objeto de estudio de este trabajo, se presentan a continuación:

Statistical Causality Analysis of INFOSEC Alert Data [\[24\]](#page-67-10): Se estudia el pro-

blema de la correlación de alertas de seguridad con un énfasis en el análisis datos de alerta de bajo nivel en alertas agregadas de alto nivel, y se realizan análisis causales basados en pruebas estadísticas para descubrir nuevas relaciones entre los ataques. El enfoque de causalidad estadística que presentan ciones entre los ataques. El enfoque de causalidad estadística que presentan complementa otros métodos que usan conocimientos previos codificados para la coincidencia de patrones.

- Using Bayesian networks to analyze expression data [\[7\]](#page-65-5). Propone un nuevo siones múltiples. Se basa en el uso de Redes Bayesianas para representar dependencias estadísticas, mostrando como éstas pueden describir interacciones entre genes; después se presenta un algoritmo capaz de aprender ciones entre genes; después se presenta un algoritmo capaz de aprender las redes y finalmente un método estadístico para validar la confianza de las características.
- Advances to Bayesian network inf[ere](#page-67-11)nce for generating causal networks from observational biological data [31]. Se utiliza un enfoque de simulación para hacer avances en su algoritmo de inferencia de Red Bayesiana Dinámica (DBN), especialmente en el contexto de cantidades limitadas de datos biológicos. Se prueba una nueva puntuación de influencia para los DBN que intenta estimar tanto el signo (activación o represión) como la magnitud relativa de las interacciones entre las variables. Los avances permitieron que lativa de las interacciones entre las variables. Los avances permitieron que los algoritmos de inferencia DBN sean más efectivos en la recuperación de redes biológicas a partir de datos recolectados experimentalmente.

## <span id="page-28-0"></span>Capítulo 3

## Fundamentación

## <span id="page-28-1"></span>3.1. Planteamiento del problema

La intervención de variables en Redes Bayesianas a través del operador-do promete estimar causalidad. La teoría relacionada con estas intervenciones asegura encontrar la fuerza bajo la que se da la causalidad a partir de las relaciones causales contenidas en la red.

Actualmente, no existe un estudio que evalúe el operador de intervención. Las investigaciones que hacen uso de éste no presentan la implementación del modelo, impidiendo validar su eficiencia para estimar causalidad cuando ésta realmente existe en las relaciones contenidas en la red. Las implementaciones del modelo existe en las relaciones contenidas en la red. Las implementaciones del modelo que se han presentado por otros investigadores, realizan únicamente pruebas de escritorio, es decir, no presentan una implementación computacional que permita bles, por lo que no permiten observar cómo son aplicadas las reglas de inferencia del operador a través de la Red Bayesiana cuando busca la Ruta Causal. El único sistema que presenta una implementación completa, explica el método a partir de una RB de juguete y no contiene en su documentación el detalle sugerido por de una RB de juguete y no contiene en su documentación el detalle sugerido por el creador del método para la búsqueda y cálculo de las estimaciones causales.

## <span id="page-29-0"></span>3.2. Justificación

Si bien Pearl indica que la intervención de variables se encuentra en el segundo peldaño del conocimiento causal y para hacer uso del método adecuadamente es necesario contar con el apoyo del experto que valide las relaciones causales. identificar su efectividad. Por ello, tener certeza de su eficiencia al estimar causalidad, puede abrir la puerta para la implementación segura de un modelo que pueda estimar o predecir causalidad de manera similar a la que se hace naturalmente. Además, de encontrar que el modelo es adecuado, podría proponerse su complementación con el aprendizaje de las relaciones causales, a fin de tesu complementación con el aprendizaje de las relaciones causales, a fin de tener un método que aprenda causalidad y pueda dotar entes artificiales de ese conocimiento, siendo así, un gran aporte para la investigación y la IA.

## <span id="page-29-1"></span>3.3. Hipótesis

La intervención de variables en Redes Bayesianas a través del operador-do permite determinar si una variable es causa potencial de su efecto.

## <span id="page-29-2"></span>3.4. Objetivos

### <span id="page-29-3"></span>3.4.1. Objetivo general

Validar la precisión del operador-do para estimar causalidad a partir de la intervención de variables en Redes Bayesianas.

### <span id="page-29-4"></span>3.4.2. Objetivos específicos

Validar con los expertos las Redes Bayesianas obtenidas con los algoritmos tradicionales de IA, para determinar la congruencia de las relaciones causales.

- Extraer las rutas causales de cada RB y calcular las probabilidades causales a partir de ellas.
- Comparar las probabilidades no causales (observacionales) con las nuevas probabilidades (causales) para determinar la posible existencia de causas potenciales a partir de la intervención.
- Identificar los casos en los que la intervención de variables detecta correctamente causalidad.
- Proponer mejoras al método para que el aprendizaje causal se realice lo más parecido al que se realiza de manera natural.

## <span id="page-31-0"></span>Capítulo 4

## Materiales y métodos

Esta sección se describe el diseño estadístico bajo el que se realizó la inreferencia a la recolección de las unidades de estudio; la segunda, al diseño exreferencia a la recolección de las unidades de estudio; la segunda, al diseño experimental, donde se especifica el planteamiento detallado bajo el cual se realizó el experimento.

## <span id="page-31-1"></span>4.1. Materiales

La estrategia de muestreo bajo la que se recolectaron las unidades de estudio se denomina por conveniencia, y el tipo de muestreo es no probabilista. La se deceión de las unidades experimentales se conformó por un conjunto de bases de datos "causales", que por conocimiento experto se sabe contienen relaciones causales entre algunas de las variables. La validación de las relaciones causales causales entre algunas de las variables. La validación de las relaciones causales en las RB's estuvo a cargo de los expertos que proporcionaron la información y/o literatura donde se explicaba la existencia de éstas.

Para fines de la investigación no se in[clu](#page-67-1)yó el análisis arbitrario de datos, ya<br>que a sugerencia del autor del método [23] es indispensable la validación de las relaciones causales contenidas en las RB's; lo anterior, debido a que las técnicas relaciones causales contenidas en las RB's; lo anterior, debido a que las técnicas tradicionales de IA utilizadas para su construcción, no contienen aprendizaje causal.

El colectiv[o de](#page-32-2) estudio se conformó por un total de 8 bases que se describen en la Tabla 4.1.

<span id="page-32-2"></span>

| No.           | Base                            | Variables | Casos   | Variables a intervenir | Efectos |
|---------------|---------------------------------|-----------|---------|------------------------|---------|
|               | Integridad ecológica            | 23        | 290,687 |                        |         |
| $\mathcal{D}$ | Integridad ecológica-municipios | 22        | 2,457   |                        |         |
| 3             | Cáncer de mama-prospectiva      | 12        | 322     | 3                      |         |
| 4             | Cáncer de mama-retrospectiva    | 12        | 692     | 3                      |         |
| 5             | Niveles de expresión genética   | 12        | 31      |                        |         |
| 6             | Búsqueda de solución óptima     |           | 567     |                        |         |
| ⇁             | SEWELL & SHAH                   | 5         | 101318  |                        |         |
| 8             | Datos sintéticos BayesiaLab     |           | 1000    |                        |         |
|               |                                 |           |         |                        |         |

Tabla 4.1: Bases de datos utilizadas para generar Redes Bayesianas Causales.

Debe considerarse cada variable a intervenir como una unidad experimental, por lo que la muestra total fue de 61 unidades y, cada corrida experimental se realiza fijando un valor de la variable intervenida (ver Tabla [4.1\)](#page-32-2).

## <span id="page-32-0"></span>4.2. Métodos

En este apartado se presentan los paquetes y librerías que se utilizaron para llevar a cabo el experimento.

### <span id="page-32-1"></span>4.2.1. Pre-procesamiento de los datos

La estrategia de pre-procesamiento consistió en la discretización de las va-3.8.2. Este es un software gratuito implementado en Java y presenta al usuario una amplia gama de algoritmos para pre-procesamiento, clasificación, agrupauna amplia gama de algoritmos para pre-procesamiento, clasificación, agrupación, asociación y visualización de datos. Las herramientas que se usaron para el pre-procesamiento se describen a continuación.

#### 4.2.1.1. Discretize

Algoritmo de discretización basado en Minimun Description Length (MDL), para convertir un conjunto de datos cuantitativos en nominales.

Discretize supervisado: Toma en cuenta el número de atributos de la clase y su distribución sobre el conjunto de datos. Para d[et](#page-65-6)erminar el tamaño óptimo de las categorías hace uso de la ecuación [4.1](#page-33-0) [6]:

<span id="page-33-0"></span>
$$
Gain(A, T; S) > \frac{log_2(N - 1)}{N} + \frac{\Delta(A, T; S)}{N}
$$
 (4.1)

donde, *<sup>A</sup>* atributos de tipo cuantitativo.

*<sup>T</sup>* punto de corte.

*<sup>S</sup>* sub-conjunto de ejemplos para la partición.

*<sup>N</sup>* número de ejemplos.

Discretize no supervisado: Toma en cuenta el número de categorías especificadas por el usuario para llevar a cabo la discretización.

#### 4.2.1.2. CAIM

Discretizador para análisis supervisado; diseñado para maximizar la interdependencia de los atributos de clase y generar un número mí[nim](#page-66-7)o de intervalos discretos. No requiere la definición del número de categorías [13].

Algoritmo CAIM. (Pseudocódigo)

**Entrada.** *M* conjunto de datos, *C* clases  $y F_i$  atributos continuos.

Para cada *<sup>F</sup><sup>i</sup>* realizar.

 $2 \text{ e}$   $\frac{1}{2}$ .

- Encontrar en valor mínimo  $(d_0)$  y el valor máximo  $(d_n)$ .
- Formar un conjunto de todos los valores distintos de *<sup>F</sup><sup>i</sup>* , en orden ascendente.
- Crear una variable *B* que contenga: el mínimo  $(d_0)$ , el máximo  $(d_n)$  y todos los valores intermedios sin repetir.
- los valores intermedios sin repetir. Crear una variable *<sup>D</sup>* : [*d*0*, d<sup>n</sup>*] para contener el esquema de discretización.
- Establecer la variable *GlobalCaim* = 0.

 $2 \times 2$ .

- Iniciar  $K = 1$ .
- Provisionalmente agregar un límite de *<sup>B</sup>* que no se encuentren ya en *<sup>D</sup>* <sup>y</sup>
- Aceptar el límite que posea el valor de CAIM más alto.
- Aceptar el límite que posea el valor de CAIM más alto. Si (*CAIM > GlobalCAIM* <sup>o</sup> *K < C*) actualiza *<sup>D</sup>* con el límite aceptado en el paso anterior y establece *GlobalCAIM* <sup>=</sup> *CAIM*, sino terminar el proceso.
- Establecer  $K = K + 1$ .

Salida. Variable D con los valores discretizados.

La ecuación [4.2](#page-34-1) muestra el cálculo del valor de CAIM.

<span id="page-34-1"></span>
$$
CAIM(C, D|F) = \frac{\sum_{r=1}^{n} \frac{max_{r}^{2}}{M_{+}r}}{n}
$$
 (4.2)

## <span id="page-34-0"></span>4.2.2. Implementación del algoritmo

La implementación detallada del algoritmo propuesto en este trabajo de tesis, se presenta en el diseño experimental. Se llevó a cabo en el lenguaje de progra- $\frac{1}{2}$ 4.3.

<span id="page-35-0"></span>

| Librerías    | <b>Funciones</b> | Uso                                                                          |
|--------------|------------------|------------------------------------------------------------------------------|
|              | hc.              | Crea la estructura de la RB utilizando Hill Climbing.                        |
| bnlearn      | bn.fit           | Ajusta los parámetros de la RB dada la estructura.                           |
|              | modelstring      | Construye el modelo de la RB (expresión de probabilidad conjunta).           |
| igraph       | plot             | Genera la RB gráfica.                                                        |
|              | graph.data.frame | Construye un grafo a partir de un listado de nodos y relaciones.             |
| causaleffect | arcs             | Extrae listado de las relaciones causales de la RB.                          |
|              | causal.effect    | Calcula la expresión de probabilidad causal vía reglas de inferencia causal. |
| gRain        | querygrain       | Calcula vía propagación, la probabilidad de una variable dada otra.          |
|              |                  |                                                                              |

Tabla 4.2: Librerías y funciones R.

<span id="page-35-1"></span>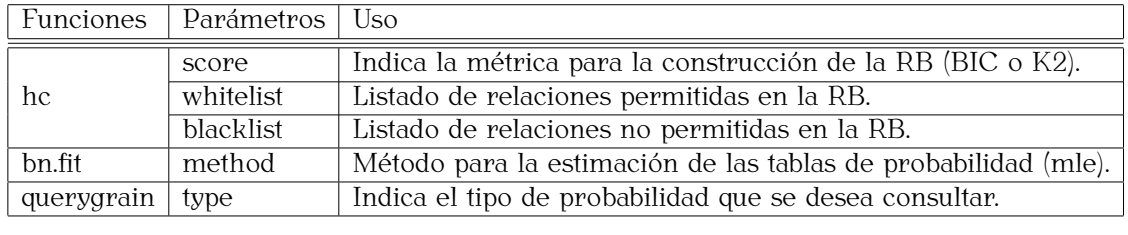

Tabla 4.3: Funciones y parámetros R.

En las siguientes secciones se presentan los algoritmos, métodos y métricas utilizados en las funciones  $y$  parámetros descritos en las tablas  $\frac{1}{y}$  [4.3.](#page-35-1)

#### 4.2.2.1. Algoritmo Hill-Climbing

Es un algoritmo de búsqueda que intenta encontrar el valor óptimo de una actual y toma aquel con mejor puntuación, continuando con la búsqueda de soactual y toma aquel con mejor [pun](#page-67-12)tuación, continuando con la búsqueda de soluciones con mejor puntuación [26].

Hill-Climbing. (Pseudocódigo)

**Entrada.** Función a optimizar  $f(x)$  y valor inicial  $x_i$ . .

- Seleccionar un valor vecino  $x_i$  del espacio de búsqueda y evaluarlo  $f(x)$ .
- Si el punto evaluado  $x_i$  es mejor que el punto inicial  $x_i$ , se sustituye por el  $, \circ$  sustitut $, \circ$  por  $\circ$ original, sino, se selecciona otro vecino del espacio de búsqueda y se evalúa.
- Repetir el proceso hasta que ya no haya mejorías en  $f(x)$  o hasta que se alcance un número predefinido de iteraciones.

Salida. *<sup>f</sup>*(*x*) optimizada.

#### 4.2.2.2. Métrica BIC

El Criterio de Información Bayesiano (BIC) es una métrica para la selección de probabilidad. Cuando se ajustan modelos, es posible aumentar la probabilidad de probabilidad. Cuando se ajustan modelos, es posible aumentar la probabilidad agregando parámetros, pero hacerlo puede resultar en un sobreajuste. El BIC resuelve este problema introduciendo un término de penalización para el número de parámetros en el modelo.

Algunas características de la métrica BIC son:

- Puede medir la eficiencia del modelo parametrizado en términos de predicción.
- Penaliza la complejidad del modelo, en términos del número de parámetros.
- Es aproximadamente igual al MDL pero con signo negativo.

La ecuación [4.3](#page-36-0) muestra el cálculo del valor BIC.

<span id="page-36-0"></span>
$$
BIC(M|D) = -2log p(D|M, \hat{\theta}) + K_M log N \qquad (4.3)
$$

donde, *<sup>M</sup>* es el modelo. *<sup>D</sup>* los datos. *<sup>θ</sup>*<sup>ˆ</sup> número de parámetros a ser estimados.

*<sup>K</sup><sup>M</sup>* es la dimensionalidad *<sup>θ</sup>* para el modelo *<sup>M</sup>*.

#### 4.2.2.3. Métrica K2

El algoritmo K2 se derivó como resultado de un enfoque bayesiano para aprender una RB a partir de los datos. Se obtiene al asumir distribuciones a [pr](#page-65-7)iori uniformes en los valores de un atributo, para cada instancia de sus padres [1].

La ecuación [4.4](#page-37-0) muestra la estimación de *K2*.

<span id="page-37-0"></span>
$$
K2(x_i|pa_i) = \prod_{j=1}^{q_i} \frac{(r_i - 1)!}{N_{ij} + r_i - 1} \frac{k = 1}{r_i} N_{ij} k!
$$
 (4.4)

 $\frac{1}{2}$ 

Cada variable aleatoria  $x_i$  puede tomar  $r_i$  posibles valores.

 $pa_i$  son los padres de  $x_i$ . .

*<sup>N</sup>ijk* número de casos en la base para el que *<sup>x</sup><sup>i</sup>* está en su k-ésimo valor y *pa<sup>i</sup>* en su j-ésima instancia.

#### 4.2.2.4. Estimador de máxima verosimilitud - MLE

Es un método general muy potente para hallar estimadores puntuales. El estimador puntual de máxima verosimili[tud](#page-66-8) se define como el valor de *<sup>α</sup>* que hace máxima la función de verosimilitud *<sup>L</sup>* [9].

Sea *<sup>f</sup>*(*x, α*) la función de probabilidad de una variable aleatoria *<sup>X</sup>*, y sea *<sup>X</sup>* la distribución de probabilidad de la población. La distribución de probabilidad con[jun](#page-37-1)ta de una muestra de tamaño *<sup>n</sup>* de la población, se denota por la ecuación 4.5.

<span id="page-37-1"></span>
$$
L(X_1, X_2, ..., X_n; \alpha) = f(X_1, X_2, ..., X_n; \alpha) = f(X_1, \alpha) f(X_2, \alpha) ... f(X_n, \alpha)
$$
 (4.5)

Donde cada *<sup>X</sup><sup>i</sup>* es independiente del resto y representa cada elemento de la muestra.

## <span id="page-38-0"></span>Capítulo 5

## Metodología

En este apartado se presenta la metodología bajo la que se llevó a cabo el proyecto de investigación, iniciando por la descripción detallada para la selección de la muestra, los algoritmos, funciones, librerías, el planteamiento del diseño experimental y la propuesta de análisis estadístico de los datos.

## <span id="page-38-1"></span>5.1. Diseño experimental

Se diseñó un solo tratamiento para el experimento y se aplicó a todas las unidades experimentales. El tratamiento cuenta con un solo nivel que consiste en la intervención a una variable en la red, fijando para cada corrida un valor específico (*do(x)*) de la variable intervenida.

Cada corrida experimental se llevó a cabo en tres etapas. La primera consiscausal y la tercera en la estimación de la probabilidad causal. A continuación, se causal y la tercera en la estimación de la probabilidad causal. A continuación, se describe el diseño del algoritmo y las etapas en las que se corrió el experimento [1](#page-38-2) .

Fase 1. (Generación de Redes Bayesianas).

<span id="page-38-2"></span><sup>1</sup>Totas las librerías mencioandas en esta sección se describen en la Tabla [4.2.](#page-35-0)

El modelo de intervención de variables que se implementó, es un método diseñado únicamente para variables discretas. En caso de contar con variables de tipo cuantitativo, se requiere realizar un pre-proceso de discretización [\(4.2.1\)](#page-32-1).

- La entrada del algoritmo es un conjunto de datos discretos separados por comas en formato *CSV*.
- La construcción de la RB se realiza con la librería *hc*, indicando: el conjunto de datos, la métrica y las restricciones (estas últimas son opcionales para generar la RB).

La generación de las tablas de probabilidad condicional, el modelo y la impresión de la red, se realiza con las siguientes librerías: *bn.fit*, *modelstring* <sup>y</sup> *plot*.

Una vez obtenida la RB y previo a la intervención, se realiza la validación de las relaciones causales con el experto.

En caso de que las relaciones en la red no reflejen una coincidencia causal metros (Tabla 4.3), ya sea la métrica con la que se construye la RB o bien, metros (Tabla [4.3\)](#page-35-1), ya sea la métrica con la que se construye la RB o bien, indicar las relaciones causales a partir de una lista de restricciones (blacklist y whitelist).

La salida de esta fase es la RB validada.

Fase 2. (Búsqueda de Rutas Causales).

- La entrada de esta parte del algoritmo es la RB generada en la Fase 1.
- La función *arcs* crea el listado de relaciones (arcos) en la RB, con *graph.data.frame* se le da formato al listado para usarlo como fórmula a la siguiente entrada.
- La Ruta Causal se extrae con la función *causal.effect*, indicando la variable a intervenir (causa), la variable efecto  $2 \times y$  $2 \times y$  el conjunto de las relaciones en

<span id="page-39-0"></span> $^{2}$ La causa y el efecto son variables declaradas en el algoritmo.

la RB (extraídos en el punto anterior).<sup>[3](#page-40-0)</sup>. .

En c[aso](#page-40-1) de existir Ruta Causal (RC), ésta se presenta de acuerdo a la ecuación 5.1:

<span id="page-40-1"></span>
$$
\text{sum}_{i} \{x_i, x_j\} P(\mathbf{y} | x_k, x_i, x_j) P(x_j | x_k) P(x_i | x_k) \tag{5.1}
$$

Donde *<sup>x</sup><sup>i</sup> , x<sup>j</sup> , x<sup>k</sup>* denotan variables de la RBC, que no son el efecto; el efecto lo representa la variable *<sup>y</sup>*.

Si se desea visualizar el *DAG G* mutilado se usa la función *plot*, eliminando todos los arcos que llegan a la variable intervenida y coloreando los nodos que se encuentran en la expresión [5.1.](#page-40-1)

A partir del grafo es posible observar los nodos que se encuentran involucrados en la RC, además hace visible el [cum](#page-15-0)plimiento de autonomía de los mecanismos, mencionado en la sección 2.2. [4](#page-40-2)

 $\blacksquare$  La RC [5.1](#page-40-1) es la salida de esta fase  $^5$  $^5$ . .

Fase 3. (Cálculo de las probabilidades causales).

- La entrad[a pa](#page-40-1)ra esta parte del algoritmo es la RC obtenida en la Fase 2 (ecuación 5.1) y el valor que se va a intervenir  $do(X = x)$ <sup>[6](#page-40-4)</sup> .
- Para calcular las tablas de probabilidad causal, se descompone la expresión causal (ecuación [5.1\)](#page-40-1). Separando las probabilidades condicionales y la suma sobre las que correrá el cálculo.
- Calcular -a partir de los datos- las tablas de probabilidad condicional para cada elemento de la expresión causal (ecuación [5.1\)](#page-40-1).

<span id="page-40-2"></span><span id="page-40-0"></span> ${}^{3}$ La búsqueda de la Ruta Causal corresponde a la definición descrita en la sección [2.4.1](#page-20-1)<br> ${}^{4}$ En algunos casos aparecen nodos desconectados, esto se debe al ajuste del modelo (sección

<sup>2.3).</sup> Los nodos desconectados son los padres de la variable intervenida, definida en la ecuación 2.3). Los nodos desconectados son los padres de la variable intervenida, definida en la ecuación *Fi*

<span id="page-40-4"></span><span id="page-40-3"></span> ${}^{5}$ En esta fase del algoritmo no se hace uso de los datos con los que se generó la red.  $^6$ En esta fase del algoritmo no se nace uso de los datos con los que se genero la red.<br> $^6$ El valor do $(V - x)$  os un valor ospocífico do la variablo doclarada para intorvonir.  $^{6}$ El valor *do*( $X = x$ ) es un valor específico de la variable declarada para intervenir.

- Generar tablas intervenidas. Eliminar de las tablas de probabilidad -donde aparece la variable intervenida- los renglones diferentes al valor de intervención  $d\phi(X = x)$ .
- Realizar la normalización de cada tabla intervenida.
- Con las tablas normalizadas y la suma representada en la RC se calculan las probabilidades causales.

Éstas se obtienen para todos los valores del efecto y la suma debe ser igual a 1.

A partir de este punto se realiza el cálculo de los efectos causales y el Factor de Bayes.

El cálculo de los efectos se realiza de acuerdo con la ecuación [2.17.](#page-22-1)

El Factor de Bayes se calculó tomando como Modelo 1 el valor izquierdo del efecto causal y Modelo 2 el valor derecho.

Con la función *querygrain* se extrae, vía propagación, la probabilidad de observación para  $P(efecto|causa = x)$  fijando a la causa el valor que se dio para intervenir la variable. dio para intervenir la variable.

## <span id="page-41-0"></span>5.2. Análisis estadístico

Con la finalidad de realizar un análisis adecuado que permita obtener conclusiones válidas, es necesario describir el análisis de datos.

Se realizaron gráficos univariados para explorar el comportamiento de los datos, basados en gráficos de barras para las variables cualitativas, que permitieron  $\alpha$ visualizar las diferencias entre las probabilidades observacionales  $\theta$  causales.

El análisis para la comparación de las probabilidades causales se llevó a cabo

con el cálculo del Factor de Bayes y los Efectos Causales. Estos últimos fueron.<br>Los Electorias  $\alpha$ en la sección [2.9](#page-22-2) y el Factor de Bayes se describe a continuación.

### <span id="page-42-0"></span>5.2.1. Factor de Bayes

El Factor de Bayes (FB) es la relación que existe entre la probabilidad de una hipótesis y otra. Puede ser interpretado como una medida de fuerza a favor de una hipótesis (modelo) so[bre](#page-66-9) dos hipótesis que están en competencia, y está denotado por la ecuación [5.2](#page-42-1) [11].

<span id="page-42-1"></span>
$$
FB = \frac{P(D|H_1)}{P(D|H_0)}
$$
\n(5.2)

<span id="page-42-2"></span>El FB puede tomar cualquier valor [pos](#page-66-9)itivo y una forma de interpretarse está dada por lo indicado en la Tabla [5.1](#page-42-2) [11]:

| Factor de Bayes | Interpretación               |
|-----------------|------------------------------|
| >100            | Evidencia extrema para H1    |
| $30 - 100$      | Evidencia muy fuerte para H1 |
| $10 - 30$       | Evidencia fuerte para H1     |
| $3 - 10$        | Evidencia moderada para H1   |
| $1 - 3$         | Evidencia anecdótica para H1 |
| 1               | Sin evidencia                |
| $1 - 0.33$      | Evidencia anecdótica para H0 |
| $0.33 - 0.1$    | Evidencia moderada para H0   |
| $0.1 - 0.03$    | Evidencia fuerte para H0     |
| $0.03 - 0.01$   | Evidencia muy fuerte para H0 |
| < 0.01          | Evidencia extrema para H0    |

Tabla 5.1: Valores de corte para interpretación del FB.

## <span id="page-43-0"></span>Capítulo 6

## Resultados

## <span id="page-43-1"></span>6.1. Corridas experimentales

En esta sección se presentan los resultados de las intervenciones realizadas a las variables propuestas por los expertos.

### Base Integridad ecológica

Para realizar el análisis de esta base de datos primero se discretizaron las variables cuantitativas. A solicitud del experto se realizaron 5 categorías por variable; para la construcción de la RB se utilizó Hill-Climbing y BIC, la RB obtenida se muestra en la Figura [6.1.](#page-44-0) Las variables propuestas por el experto para intervenir son:

- landtrans<br>■ hactapex
- 
- $\blacksquare$  hsavoid
- $\blacksquare$  roadavoid
- $\blacksquare$  highavoid
- highar ola<br>L henvapex

<span id="page-44-0"></span>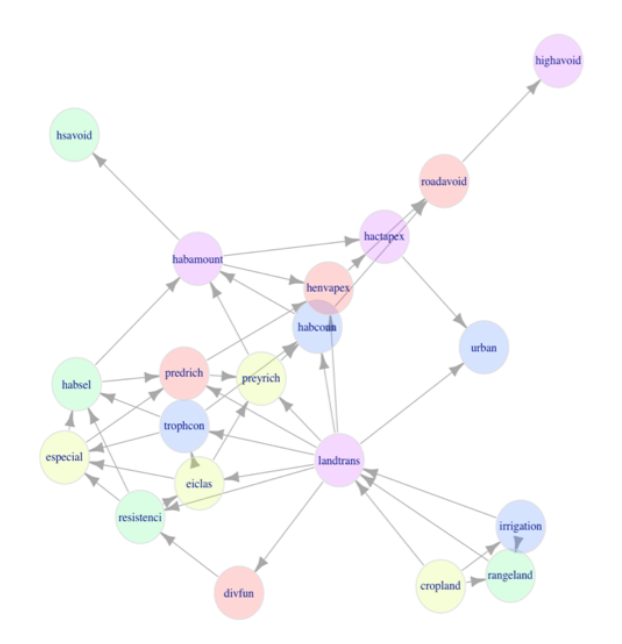

Figura 6.1: RB de la base Integridad Ecológica.

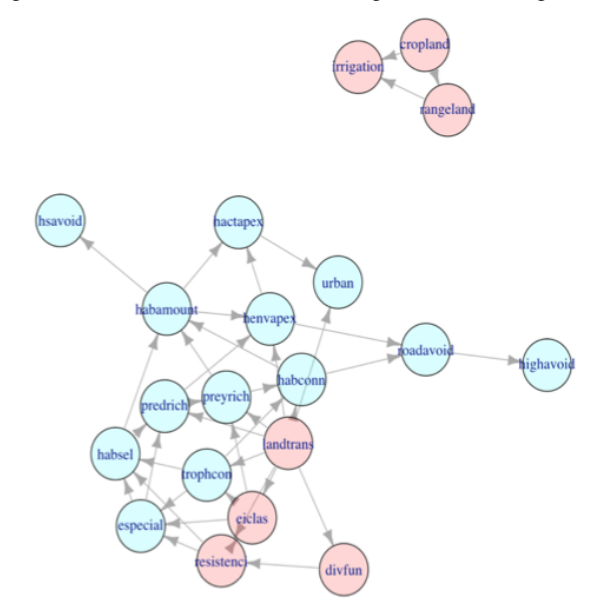

Figura 6.2: RB de la base Integridad Ecológica interviniendo la variable landtrans. Los nodos en rosa muestran la RC

Los resultados que se presentan a continuación corresponden a la intervención de la variable *landtrans* y los valores que puede tomar ésta son los siguientes:

- (*−inf <sup>−</sup>* <sup>0</sup>*,*2)
- (0*,*<sup>2</sup> *<sup>−</sup>* <sup>0</sup>*,*4)
- (0*,*<sup>4</sup> *<sup>−</sup>* <sup>0</sup>*,*6)
- (0*,*<sup>6</sup> *<sup>−</sup>* <sup>0</sup>*,*8)
- (0*,*<sup>8</sup> *<sup>−</sup> inf*)

En la Figura [6.2](#page-44-0) se presenta una RBC intervenida para la variable "landtrans" y esta red, es posible comprobar el supuesto de autonomía, ya que al realizar la mutilación de la RB y buscar a través de los criterios de inferencia, el modelo asegura contener únicamente los nodos involucrados, sin afectar el resto de las conexiones. Otra característica a resaltar de esta RBC son los 3 nodos que se enconexiones. Otra característica a resaltar de esta RBC son los 3 nodos que se encuentran desconectados; hay que recordar que esto se debe al ajuste del modelo presentado en la sección [2.3.](#page-17-0)

La nueva expresión de probabilidad obtenida a partir de la RBC de la Figura [6.1](#page-45-0) es la siguiente:

<span id="page-45-0"></span>"*sum{divfun, resistenci}P*(*eiclas|cropland, rangeland, irrigation, landtrans, divfun, resistenci*)*P*(*resistenci|cropland, rangeland, irrigation, landtrans, divfun*)*P*(*divfun|cropland, rangeland, irrigation, landtrans*)"

 $\frac{1}{1}$ A partir de la expresión [\(6.1\)](#page-45-0) se extrajeron las probabilidades causales, fijando los valores para *do*(*landtrans*).

La Tabla [6.1](#page-46-0) probenta las probabilidades antes y después de la intervención para un valor *do*(*landtrans* = (*−inf <sup>−</sup>* <sup>0</sup>*,*2)), donde se puede apreciar una igualdad al observar e intervenir la variable, lo que puede dar indicios de que el valor intervenido no es una causa potencial de la variable *intecol*. Se intervinieron el resto de valores que toma la variable *landtrans*. Los resultados se muestran en las tablas [6.2,](#page-46-1) [6.3,](#page-46-2) [6.4](#page-46-3) y [6.5.](#page-47-0)

<span id="page-46-0"></span>

| eiclas      | Probabilidad RB | Probabilidad RC |
|-------------|-----------------|-----------------|
| high        | 0.49            | 0.49            |
| low         | 0.06            | 0.06            |
| medium      | 018             | 0.18            |
| transformed | ハクケ             | ገ 97            |
|             |                 |                 |

<span id="page-46-1"></span>Tabla 6.1: Probabilidades observadas y causales para la variable causa *landtrans* <sup>=</sup> (*−inf <sup>−</sup>* <sup>0</sup>*,*2) y el efecto eiclas.

| high        | 0.04 |      |
|-------------|------|------|
|             |      | 0.02 |
| low         | 0.10 | 0.06 |
| medium      | 0.07 | 0.03 |
| transformed | O 79 |      |

<span id="page-46-2"></span>Tabla 6.2: Probabilidades observadas y causales para la variable causa *landtrans* <sup>=</sup> (0*,*<sup>2</sup> *<sup>−</sup>* <sup>0</sup>*,*4) y el efecto eiclas.

| eiclas      |      | Probabilidad RB   Probabilidad RC |
|-------------|------|-----------------------------------|
| high        | O O1 | 0.00                              |
| low         | 0.06 | 0.02                              |
| medium      | 002  | 0.00                              |
| transformed |      | D 98                              |
|             |      |                                   |

<span id="page-46-3"></span>Tabla 6.3: Probabilidades observadas y causales para la variable causa *landtrans* <sup>=</sup> (0*,*<sup>4</sup> *<sup>−</sup>* <sup>0</sup>*,*6) y el efecto eiclas.

| eiclas      |       | Probabilidad RB   Probabilidad RC |
|-------------|-------|-----------------------------------|
| high        | 0.01  | N 00                              |
| low         | 0.02  | 0.01                              |
| medium      | O O1  | 0 OO                              |
| transformed | () 96 |                                   |
|             |       |                                   |

Tabla 6.4: Probabilidades observadas y causales para la variable causa *landtrans* <sup>=</sup> (0*,*<sup>6</sup> *<sup>−</sup>* <sup>0</sup>*,*8) y el efecto eiclas.

<span id="page-47-0"></span>

| eiclas      | Probabilidad RB | Probabilidad RC |
|-------------|-----------------|-----------------|
| high        |                 | 0 OO            |
| low         | ( ) ( ) ( )     | 0.00            |
| medium      | 0.01            | 0.01            |
| transformed |                 |                 |
|             |                 |                 |

Tabla 6.5: Probabilidades observadas y causales para la variable causa *landtrans* <sup>=</sup> (0*,*<sup>8</sup> *<sup>−</sup> inf*) y el efecto eiclas.

En la Figura [6.3](#page-47-1) se muestran las diferencias entre la probabilidad observada y la probabilidad causal, como se puede apreciar en ella, la variable *landtrans* produce cambios en la variable *inecol* únicamente cuando toma valores entre <sup>0</sup>*,*<sup>2</sup> <sup>y</sup> <sup>0</sup>*,*8, siendo más fuertes en el rango <sup>0</sup>*,*<sup>6</sup> *<sup>−</sup>* <sup>0</sup>*,*8.

<span id="page-47-1"></span>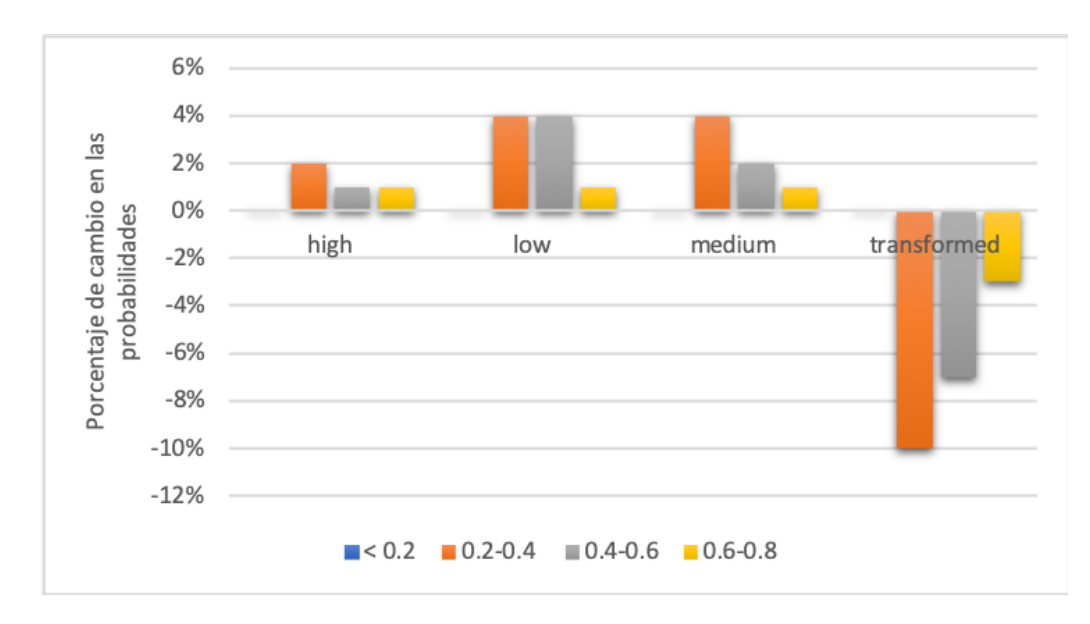

Figura 6.3: Distribución de valores donde la variable *landtrans* causó cambios al intervenir *inecol*.

El Factor de Bayes y los Efectos Causales asociados a estas intervenciones se muestran a continuación (tablas [6.6,](#page-48-0) [6.7,](#page-48-1) [6.8](#page-48-2) y [6.9\)](#page-48-3).

<span id="page-48-0"></span>

| $eiclas = high$ | H1                 | H <sub>0</sub>                 |                  | FB                           |        | EС                                                                    |
|-----------------|--------------------|--------------------------------|------------------|------------------------------|--------|-----------------------------------------------------------------------|
|                 | (-inf-0.2]         | $(0.2 - 0.4]$                  | 25               | Evidencia fuerte para $H_1$  | $0.47$ | Causa Generativa - Apoya <i>H</i> <sub>1</sub>                        |
|                 | $(0.4 - 0.6]$      | $\left(\text{-inf-0.2}\right)$ | $\left( \right)$ | Evidencia extrema para $H_0$ |        | -0.49   Causa Preventiva - Apoya $H_0$                                |
|                 | $(0.6 - 0.8]$      | $\left(-\text{inf-0.2}\right)$ | $+0$             | Evidencia extrema para $H_0$ |        | $\sqrt{-0.49}$   Causa Preventiva - Apoya $H_0$                       |
| do(landtrans)   | $(0.8\text{-}inf)$ | $\binom{-\text{inf-0.2}}{}$    | $\Omega$         |                              |        | Evidencia extrema para $H_0$   -0.49   Causa Preventiva - Apoya $H_0$ |
|                 | $(0.4 - 0.6]$      | $(0.2 - 0.4]$                  | $\Omega$         |                              |        | Evidencia extrema para $H_0$   -0.02   Causa Preventiva - Apoya $H_0$ |
|                 | $(0.6 - 0.8)$      | $(0.2 - 0.4]$                  | $\Omega$         | Evidencia extrema para $H_0$ |        | -0.02   Causa Preventiva - Apoya $H_0$                                |
|                 | $(0.8\text{-}inf)$ | $(0.2 - 0.4]$                  | $\Omega$         |                              |        | Evidencia extrema para $H_0$   -0.02   Causa Preventiva - Apoya $H_0$ |
|                 |                    |                                |                  |                              |        |                                                                       |

Tabla 6.6: FB y EC para los valores de *landtrans* cuando el efecto es igual a *high*.

<span id="page-48-1"></span>

| $eiclas = low$ | H1                    | HO.                       | FB.                         |                                          | EC.     |                                         |
|----------------|-----------------------|---------------------------|-----------------------------|------------------------------------------|---------|-----------------------------------------|
|                | $^{\prime}$ -inf-0.2] | $(0.2 - 0.4]$             |                             | Sin evidencias                           |         | No es causa                             |
|                | $^{\prime}$ -inf-0.21 | $(0.4 - 0.6]$             | 3                           | Evidencia anecdótica para $H_1$          | 0.04    | Causa Generativa - Apoya $H_1$          |
|                | $^{\prime}$ -inf-0.2] | $(0.6 - 0.8]$             | 6                           | Evidencia moderada para $H_1$            | 0.05    | Causa Generativa - Apoya H <sub>1</sub> |
|                | $(0.8\text{-}inf)$    | $\left(-\inf -0.2\right]$ | $\Omega$                    | Evidencia extrema para $H_0$             | $-0.06$ | Causa Preventiva - Apoya $H_0$          |
| do(landtrans)  | (0.2-0.41             | $(0.4 - 0.6]$             | 3                           | Evidencia anecdótica para H <sub>1</sub> | 0.04    | Causa Generativa - Apoya $H_1$          |
|                | $(0.2 - 0.4]$         | $(0.6 - 0.8]$             | 6                           | Evidencia moderada para $H_1$            | 0.05    | Causa Generativa - Apoya $H_0$          |
|                | $(0.8\text{-}inf)$    | $(0.2 - 0.4]$             | $\Omega$                    | Evidencia extrema para $H_0$             | $-0.06$ | Causa Preventiva - Apoya $H_0$          |
|                | $(0.4 - 0.6]$         | $(0.6 - 0.8]$             | $\mathcal{D}_{\mathcal{L}}$ | Evidencia anecdótica para $H_1$          | 0.01    | Causa Generativa - Apoya $H_0$          |
|                | (0.8-inf)             | $(0.4 - 0.6]$             | $\Omega$                    | Evidencia extrema para $H_0$             | $-0.02$ | Causa Preventiva - Apoya $H_0$          |
|                | (0.8-inf)             | (0.6-0.81                 |                             | Evidencia extrema para $H_0$             | $-0.01$ | Causa Preventiva - Apoya $H_0$          |
|                |                       |                           |                             |                                          |         |                                         |

Tabla 6.7: FB y EC para los valores de *landtrans* cuando el efecto es igual a *low*.

<span id="page-48-2"></span>

| $e$ iclas = medium | H1                 | H0             |   | FB                            |         | ЕC                             |
|--------------------|--------------------|----------------|---|-------------------------------|---------|--------------------------------|
|                    | $[-inf-0.2]$       | $(0.2 - 0.4]$  | 6 | Evidencia moderada para $H_1$ | 0.15    | Causa Generativa - Apoya $H_1$ |
|                    | $(0.4 - 0.6]$      | $(-\inf 0.2]$  |   | Evidencia extrema para $H_0$  | $-0.18$ | Causa Preventiva - Apoya $H_0$ |
|                    | $(0.6 - 0.8]$      | $(-\inf -0.2]$ |   | Evidencia extrema para $H_0$  | $-0.18$ | Causa Preventiva - Apoya $H_0$ |
| do(landtrans)      | $(0.8\text{-}inf)$ | $(-\inf -0.2]$ |   | Evidencia extrema para $H_0$  | $-0.18$ | Causa Preventiva - Apoya $H_0$ |
|                    | $(0.4 - 0.6]$      | $(0.2 - 0.4]$  |   | Evidencia extrema para $H_0$  | $-0.03$ | Causa Preventiva - Apoya $H_0$ |
|                    | $(0.6 - 0.8]$      | $(0.2 - 0.4]$  |   | Evidencia extrema para $H_0$  | $-0.03$ | Causa Preventiva - Apoya $H_0$ |
|                    | $(0.8\text{-}inf)$ | $(0.2 - 0.4]$  |   | Evidencia extrema para $H_0$  | $-0.03$ | Causa Preventiva - Apoya $H_0$ |
|                    |                    |                |   |                               |         |                                |

Tabla 6.8: FB y EC Causales para los valores de *landtrans* cuando el efecto es igual a *medium*.

<span id="page-48-3"></span>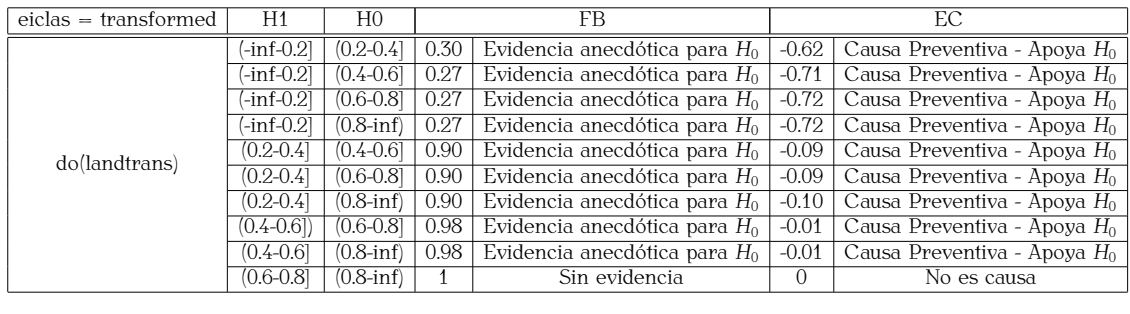

Tabla 6.9: FB y EC para los valores de *landtrans* cuando el efecto es igual a *transformed*.

A partir de las diferencias entre las probabilidades observadas y causales, así<br>como los resultados del FB y los EC, es posible confirmar que el efecto de la vacomo los resultados del FB y los EC, es posible confirmar que el efecto de la variable lantrans sobre eiclas=transformed se fortalece cuando ésta toma valores entre 0.2 y 0.8.

Como se mencionó anteriormente, cada intervención de una variable fijando de la base integridad ecológica se realizó una corrida para cada variable sugerida por el experto -mencionadas al inicio de esta sección- como posible causa, enpor el experto -mencionadas al inicio de esta sección- como posible causa, encontrando únicamente RC para *landtrans*, que es para la que se presentan todos los resultados. De igual forma se realizaron las corridas para las otras variables  $s_{\text{e}}$ sugeridas como efectos (antenas, allendo  $y$  aformac $y$ , las cuales dieron resultados muy parecidos al que se presenta en esta sección.

### Cáncer de mama

La base de datos cáncer de mama únicamente necesitó realizar la discretización de la variable edad. El algoritmo de búsqueda y medición utilizado para crear la RB es el mismo que el usado en la base anterior.

Las variables sugeridas para intervenir son:

- Age<br>■ X3D
- 
- $\sum_{\sigma}$  $rac{1}{\sqrt{2}}$

<span id="page-50-0"></span>La RB obtenida con esta corrida se muestra en la Figura [6.4.](#page-50-0) Interviniendo la variable *Size* para el efecto *Outcome* se obtiene la siguiente expresión de probabilidad: *P(Outcome|Nucleoli,Pleo,Size,Dys)P(Dys|Nucleoli,Pleo,Size)* y la RBC que lo representa se muestra en la Figura [6.5:](#page-51-0)

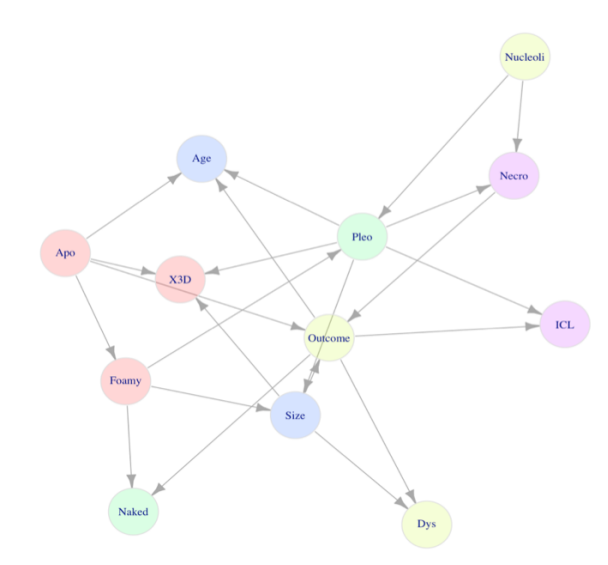

Figura 6.4: RB de la base cáncer de mama muestra prospectiva.

<span id="page-51-0"></span>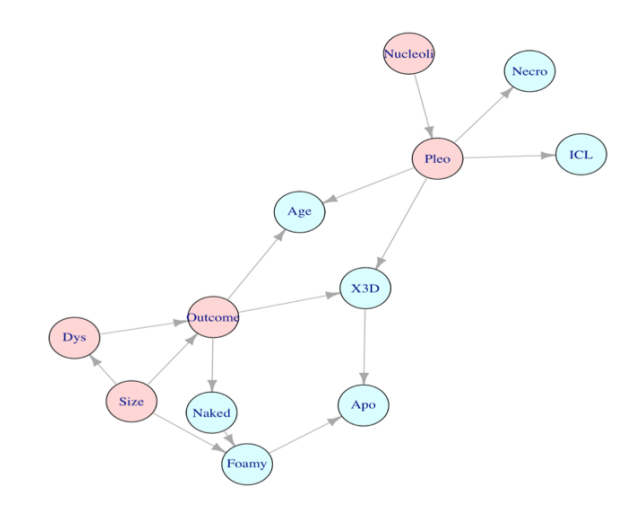

Figura 6.5: RBC de la base cáncer de mama muestra prospectiva interviniendo la variable *Size*. Los nodos en rosa representan la RC

<span id="page-51-1"></span>La variable intervenida *Size* toma dos valores en el conjunto de datos, en las tablas [6.10](#page-51-1) y [6.11](#page-51-2) se muestran los resultados de la intervención para todos los valores del efecto.

|           |      | Probabilidad RB Probabilidad RC |
|-----------|------|---------------------------------|
| Benign    |      |                                 |
| Malignant | ገ 17 |                                 |

<span id="page-51-2"></span>Tabla 6.10: Probabilidades observadas y causales para la variable causa *Size* <sup>=</sup> *Absent* y el efecto *Outcome*.

| Outcome   | Probabilidad RB   Probabilidad RC |       |
|-----------|-----------------------------------|-------|
| Benign    | .117                              | ∩ 1 R |
| Malignant |                                   |       |
|           |                                   |       |

Tabla 6.11: Probabilidades observadas y causales para la variable causa *Size* <sup>=</sup> *Present* y el efecto *Outcome*.

En la Figura [6.6](#page-52-0) se muestran las diferencias relacionadas con la observación y la intervención de la variable *Size*. Como se puede apreciar, cuando el valor de la variable *Size* es *Present* los cambios hacia ambos valores del efecto son

mínimos, por lo que se podría pensar que ésta no es una causa potencial, sin embargo, cuando la variable *Size* toma el valor *Absent* ésta sí muestra cambios notables, lo que puede dar indicios de una posible causa potencial para los valores del efecto.

<span id="page-52-0"></span>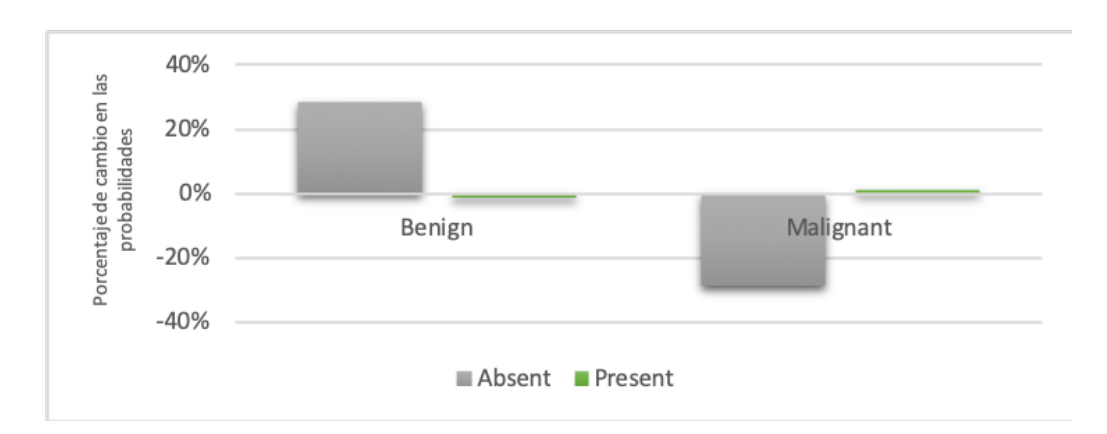

Figura 6.6: Distribución de valores donde la variable *Size* causó cambios al intervenir *Outcome*.

Para identificar qué tan fuerte es el efecto y contrastar la hipótesis para los valores intervenidos, se calcula el Factor de Bayes y los Efectos causales. Los  $r$ esultados se presentan en las tablas [6.12](#page-52-1)  $\theta$  [6.13.](#page-52-2)

<span id="page-52-1"></span>

| Beningn<br>Jutcome = |        | H0     |      |                                              |         |                                           |  |  |
|----------------------|--------|--------|------|----------------------------------------------|---------|-------------------------------------------|--|--|
| do(Size'             | Presen | Absent | 0.33 | Evidencia anecdótica para $H_0$ <sup>+</sup> | $-0.37$ | . Causa Preventiva - Apoya H <sub>0</sub> |  |  |
|                      |        |        |      |                                              |         |                                           |  |  |

Tabla 6.12: FB y EC para los valores de *Size* cuando el efecto es igual a *Beningn*.

<span id="page-52-2"></span>

| . Outcome = Malignant ' | H       | HC     |      |                                                                         |  |  |  |
|-------------------------|---------|--------|------|-------------------------------------------------------------------------|--|--|--|
| do(Size)                | Present | Absent | 1.82 | Evidencia anecdótica para $H_1$   0.37   Causa Generativa - Apoya $H_1$ |  |  |  |
|                         |         |        |      |                                                                         |  |  |  |

Tabla 6.13: FB y EC para los valores de *Size* cuando el efecto es igual a *Malignant*.

A partir de lo anterior se puede concluir que, el efecto de *Size* sobre *Outcome* toma fuerza cuando *Size* <sup>=</sup> *Presente* <sup>y</sup> *Outcome* <sup>=</sup> *Malignant*, asimismo cuando *Size* <sup>=</sup> *Absent* el efecto sobre *Outcome* se ve reflejado en el valor Beningn.

### Niveles de expresión genética

Otra base analizada fue Niveles de expresión genética. Para llevar a cabo el todas las variables de la base (en Weka con el algoritmo CAIM). Posteriormente todas las variables de la base (en Weka con el algoritmo CAIM). Posteriormente se generó la RB correspondiente. Las variables propuestas por el experto para intervenir son las siguientes:

- 
- X205207\_at\_IL6<br>■ X217904 s atBACE1
- $\frac{1}{2}$  $\frac{1}{2}$

La RB de estos datos se muestra en la Figura [6.7](#page-54-0) y la RBC resultado de mutilar el grafo para la variable causa *X217904\_s\_atBACE1* y el efecto X212884\_x\_atAPOE se presenta en la Figura [6.8.](#page-54-0)

La expresión de probabilidad causal para esta intervención es:

"*sum*\_*X*201743\_*at*\_*CD*14*P*(*X*212884\_*x*\_*atAPOE|X*217904\_*s*\_*atBACE*1*, <sup>X</sup>*201743\_*at*\_*CD*14)*P*(*X*201743\_*at*\_*CD*14*|X*217904\_*s*\_*atBACE*1)")"  $(5.2)$ 

<span id="page-53-0"></span>Las tablas [6.14](#page-53-0) y [6.15](#page-53-1) muestran la probabilidad para todos los valores del efecto X212884\_x\_atAPOE.

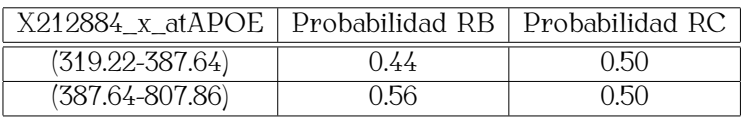

<span id="page-53-1"></span>Tabla 6.14: Probabilidades observadas y causales para la variable causa *<sup>X</sup>*217904\_*s*\_*atBACE*1 = (166*,*<sup>94</sup> *<sup>−</sup>* <sup>221</sup>*,*33) y el efecto *X212884\_x\_atAPOE*.

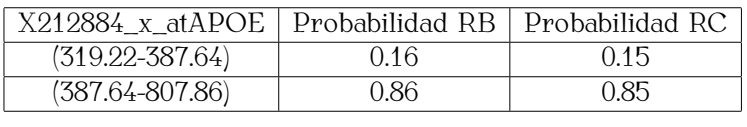

Tabla 6.15: Probabilidades observadas y causales para la variable causa *<sup>X</sup>*217904\_*s*\_*atBACE*1 = (221*,*<sup>33</sup> *<sup>−</sup>* <sup>493</sup>*,*43) y el efecto *X212884\_x\_atAPOE*.

<span id="page-54-0"></span>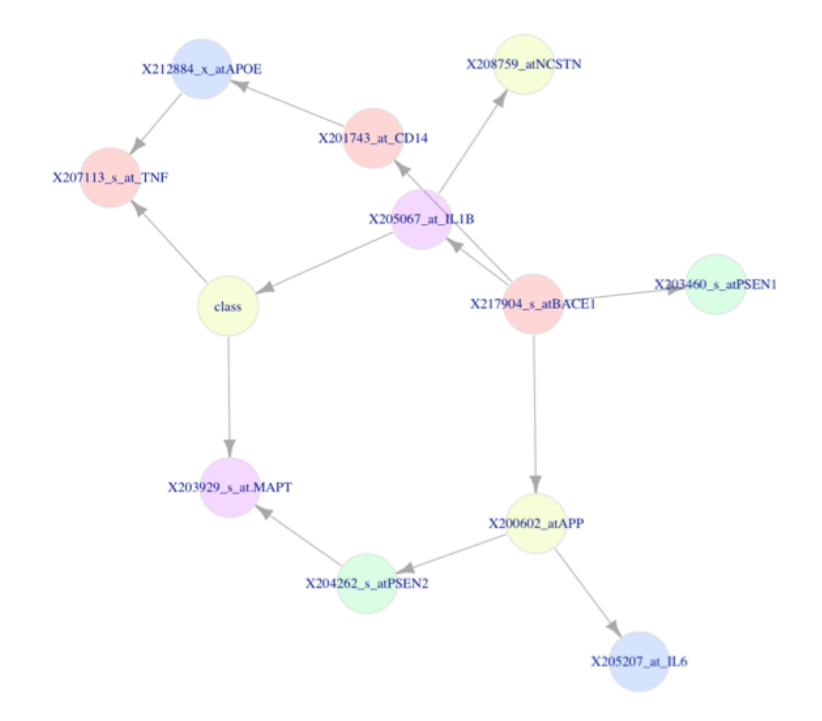

Figura 6.7: RB de la base niveles de expresión genética.

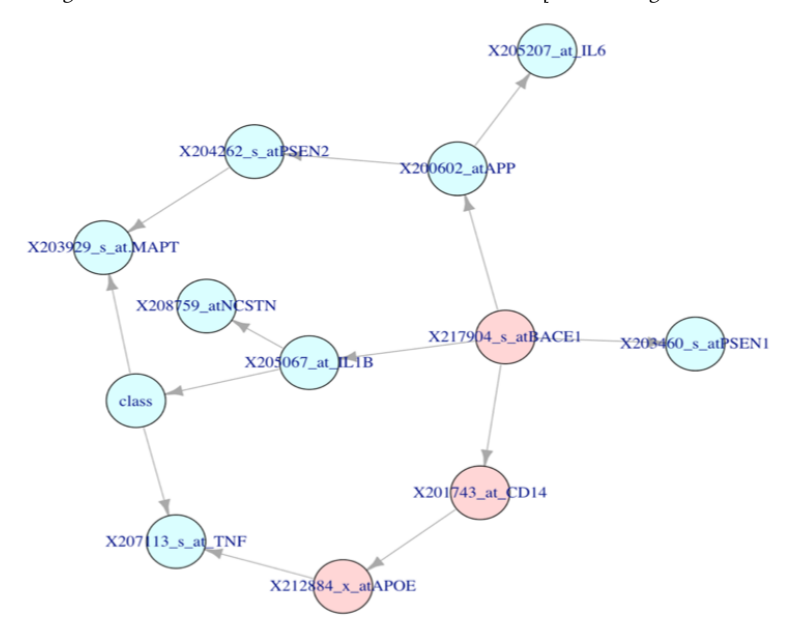

Figura 6.8: RBC intervinendo RBF os <u>Lo</u>calisticas para el efec-<br>fo<sup>V01088</sup>/ y atADOE Los nodos en rosa representan la DC toxiando que an no nodos en rosa representan la rici

Los resultados presentados en las tabas [6.14](#page-53-0) y [6.15](#page-53-1) son un caso en el que los cambios entre la probabilidad observada y la probabilidad causal no son fuertes, por lo que se podría pensar que la variable BACE1 no es una causa potencial de por lo que se podría pensar que la variable BACE1 no es una causa potencial de  $\sum_{i=1}^{n}$  y para corroborario se calcula el  $\sum_{i=1}^{n}$  los EC correspondientes.

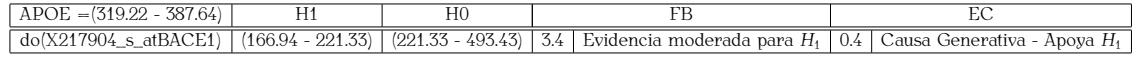

Tabla 6.16: FB y EC para los valores de *X217904\_s\_atBACE1* cuando el efecto es igual a *(319.22 - 387.64)*.

 $A_{\text{A}}$  partir de la estimación de los EC y el 1B se puede decir que la fuerza con la fuerza con la fuerza con la fuerza con la fuerza con la fuerza con la fuerza con la fuerza con la fuerza con la fuerza con la fuerza que *X217904\_s\_atBACE1 = (166.94 - 221.33)* causa *X212884\_x\_atAPOE = (387.64 - 807.86)* es moderada.

<span id="page-55-0"></span>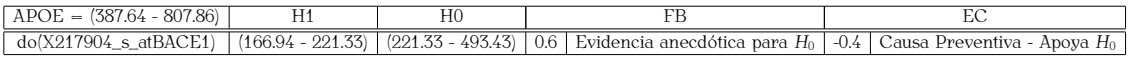

Tabla 6.17: FB y EC para los valores de *X217904\_s\_atBACE1* cuando el efecto es igual a *(387.64 - 807.86)*.

De la Tabla [6.17](#page-55-0) se puede concluir que la evidencia con la que *X217904\_s\_atBACE1 = (221.33 - 493.43)* causa *APOE = (387.64 - 807.86)* es anecdótica.

Los resultados anteriores muestran algunos ejemplos de RBC y los valores de cionó anteriormente, los algoritmos para crear las RB no tienen alcance sobre el aprendizaje de las relaciones causales, por lo que algunas RB's no son aptas para aprendizaje de las relaciones causales, por lo que algunas RB's no son aptas para la intervención. Para ello se analizan algunos ejemplos en el siguiente apartado.

#### Base de datos Integridad ecológica municipios

La RB que se muestra en la Figura [6.9](#page-56-0) fue obtenida al igual que el resto de las redes con un algoritmo tradicional de IA. Esta base no pasó la prueba de validación de las relaciones causales por parte del experto  $y$  tampoco cumple con las condiciones para aplicar las reglas de inferencia.

<span id="page-56-0"></span>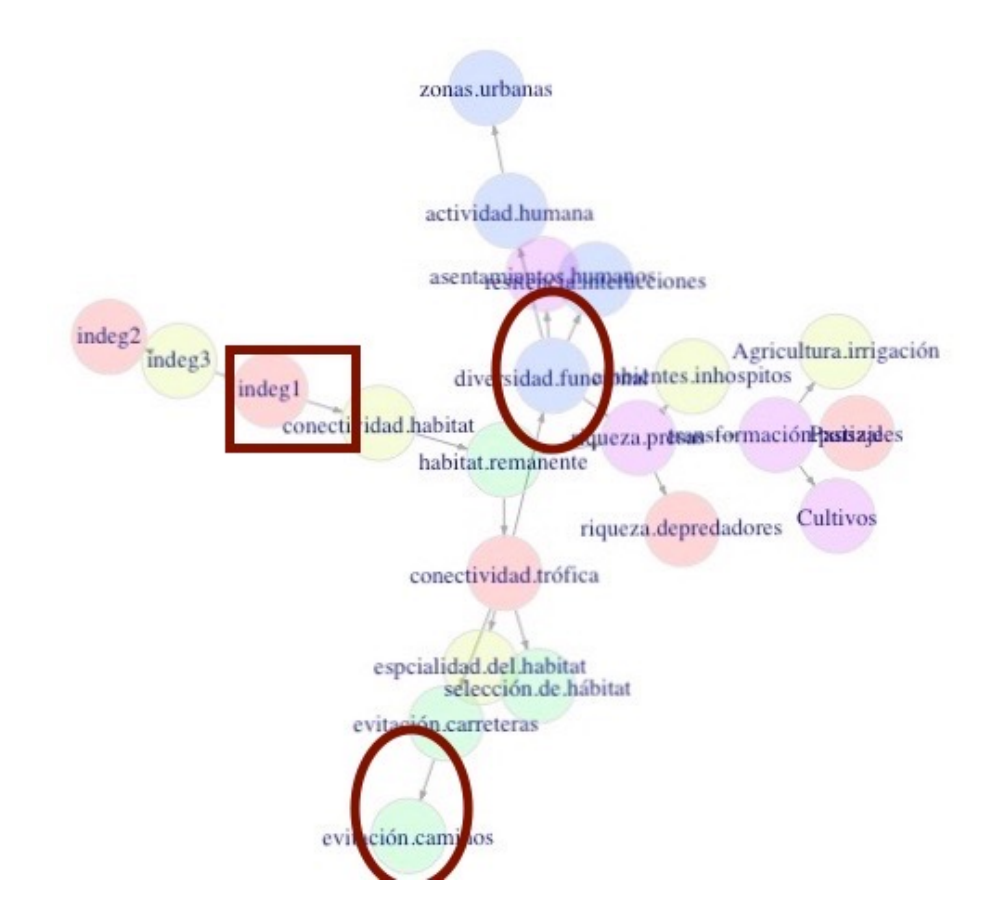

Figura 6.9: RC de la base Integridad ecológica-municipios.

De acuerdo con la propuesta para la intervención de variables, primero es necesario eliminar todas las conexiones que llegan a la variable causa.

 $\mathbb{E}$ n la red se marcan tres variables sugeridas por el experto (dos causas y un efecto). Las limitaciones que presenta esta red se describen a continuación:

- 1. La variable *evitación.caminos* (nodo verde marcada en óvalo) cuenta con un padre, pero no tiene predecesores, por esta razón al realizar la mutilación no hay una ruta que lleve hacia el efecto Integer1 (nodo rosa en cuadro rojo).
- 2. La variable *diversidad.funcional* (nodo azul encerrado en óvalo) cuenta con un padre y 4 hijos, sin embargo, al realizar la mutilación todo el conjunto de nodos descendientes de ésta se desconectan de la red, por lo que no existe ninguna ruta que vaya desde la causa al efecto.
- 3. Otra limitación es con el efecto *Indeg 1*, para encontrar una ruta adecuaefecto (nodo rosa encerrado en cuadro rojo), ésta tiene dos ancestros úniefecto (nodo rosa encerrado en cuadro rojo), ésta tiene dos ancestros únicamente, y no hay alguna otra conexión que cree un vínculo entre el nodo efecto y las causas.

A partir de los ejemplos anteriores se puede apreciar cómo la intervención de en algunos casos requiere de la manipulación de los algoritmos o peor aún, en algunos casos requiere de la manipulación de los algoritmos o peor aún, manipulación de la RB para representar las relaciones causales adecuadamente.

### <span id="page-57-0"></span>6.1.1. Otros resultados

Con la finalidad de validar la implementación del algoritmo para la intervención de variables, se realizaron pruebas con algunas bases datos en BayesiaLab y se compararon los resultados.

El primer ejemplo corresponde a una b[as](#page-65-1)e de datos hipotética presentada en<br>el libro Bayesian Network & BayesiaLab [2] para mostrar cómo funciona el paquete. La estructura de la RB que se muestra en la Figura  $6.10$  inciso a) se obtuvo quete. La estructura de la RB que se muestra en la Figura [6.10](#page-58-0) inciso a) se obtuvo en R y fue necesario indicar las relaciones de manera manual para obtener una red idéntica a la del ejemplo del libro (inciso b).

A partir de la RB se realizó la intervención de la variable *<sup>X</sup>*2\_*Treatment* en

<span id="page-58-0"></span>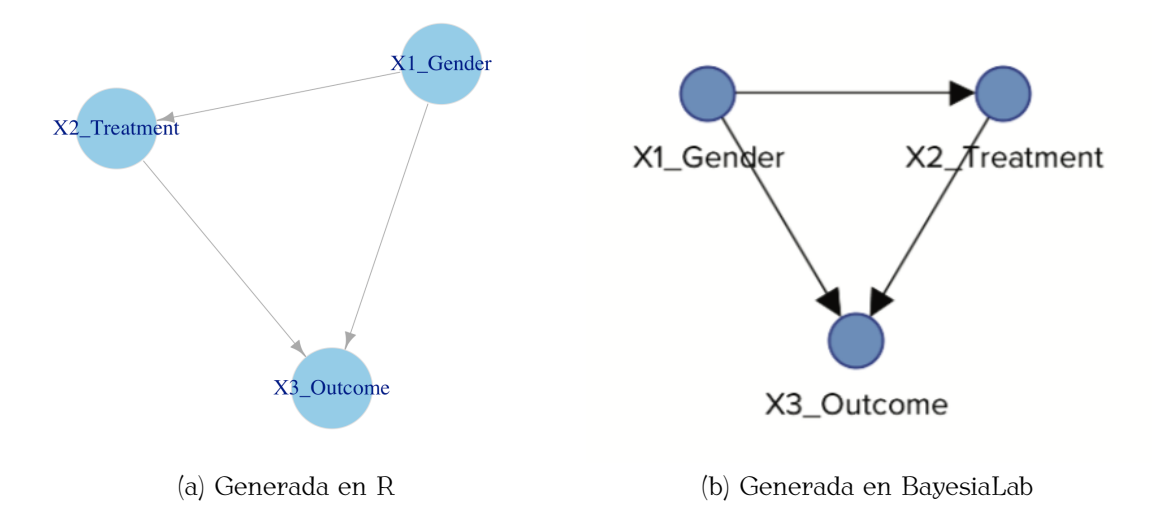

Figura 6.10: RBC generadas en dos implementaciones para la base Datos sintéticos BayesiaLab.

ambos sistemas, obteniéndose los resultados de la Tabla [6.18.](#page-58-1)

<span id="page-58-1"></span>

|                                    | BayesiaLab                   |  |  |
|------------------------------------|------------------------------|--|--|
| Yes $(1)$<br>$\rm No$ (0) $\prime$ | Yes(1)                       |  |  |
|                                    | 0.59                         |  |  |
|                                    | 0.41                         |  |  |
|                                    | 0.59<br>0.51<br>0.41<br>0.49 |  |  |

Tabla 6.18: Comparación de probabilidades causales en R  $y$  BayesiaBa.

Como se puede apreciar en este ejemplo, las probabilidades causales del algoritmo implementado en rí $\theta$  el de BayesiaLab son iguales, por lo que el FB  $\theta$  los EC también lo son.

Para asegurar que los resultados obtenidos con ambas implementaciones siem-<br>pre son iguales, se probó con otros conjuntos de datos reales. Cabe hacer mención que no se realizaron comparaciones con todas las bases ya que para hacer ción que no se realizaron comparaciones con todas las bases ya que para hacer que las redes coincidan en ambos sistemas deben ser dibujadas a mano, por lo que se probó solo con aquellas que contenían menor número de conexiones.

Las RB's de la Figura [6.11](#page-59-0) corresponden una base de datos que mide la probabi-

lidad de que un algoritmo -a partir de ciertas condiciones- encuentre la solución óptima.

<span id="page-59-0"></span>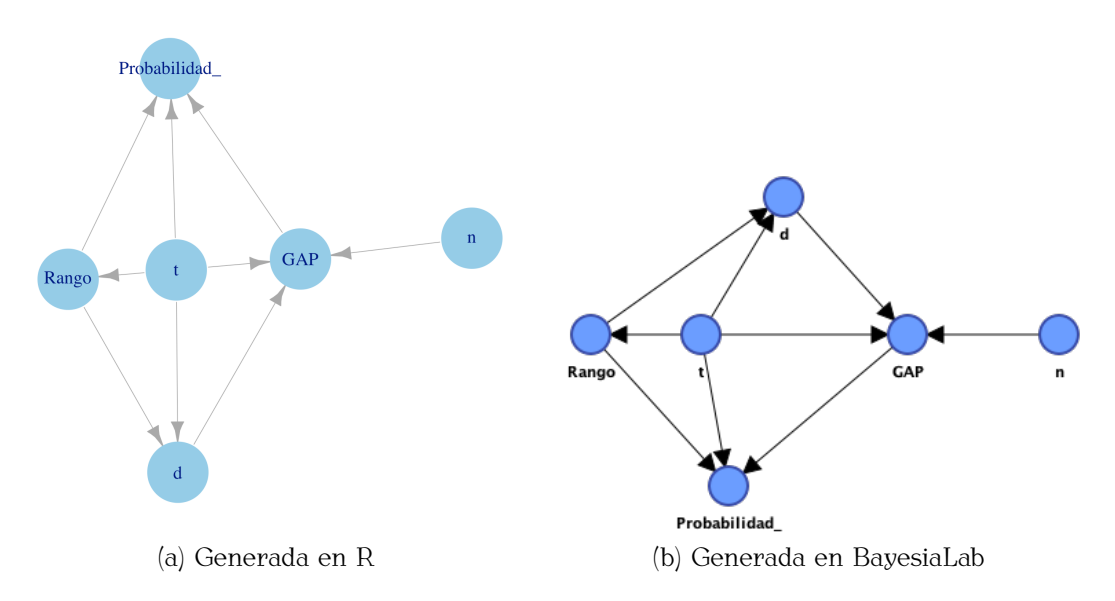

Figura 6.11: RBC generadas en dos implementaciones para la base Búsqueda de solución óptima.

Una vez obtenidas las redes en ambos sistemas, se procedió a intervenir un par las probabilidades causales. Los resultados mostraron diferencias mínimas que no se consideran alarmantes, ya que pueden atribuirse al método de cálculo usano se consideran alarmantes, ya que pueden atribuirse al método de cálculo usado en BayesiaLab para la estimación de las tablas de probabilidad de la RB (ver Tabla [6.19\)](#page-59-1).

<span id="page-59-1"></span>

| Probabilidades Causales      |      |                                                                                   | BayesiaLab |      |  |
|------------------------------|------|-----------------------------------------------------------------------------------|------------|------|--|
| $d_0(GAP)$                   |      | $0.0 - 0.001975 + 0.001975 - 0.00348150 + 0.0 - 0.001975 + 0.001975 - 0.00348150$ |            |      |  |
| Probabilidad = $0.01 - 0.25$ | 0.44 | 0.26                                                                              | 0.44       | 0.27 |  |
| Probabilidad = $0.26 - 0.50$ | 0.28 | 0.47                                                                              | 0.29       | 0.50 |  |
| Probabilidad $= 0.51 - 0.75$ | 0.26 | 0.21                                                                              | 0.27       | 0.23 |  |
|                              |      |                                                                                   |            |      |  |

Tabla 6.19: Comparación de probabilidades causales en R y BayesiaLab.

Un último ejemplo para [c](#page-65-8)omparar con BayesiaLab se milo con los datos de la base SEWELL & SHAH  $\begin{bmatrix} 3 \end{bmatrix}$  (ver Figura [6.12](#page-60-0)  $\theta$  la Tabla [6.20\)](#page-60-1).

<span id="page-60-0"></span>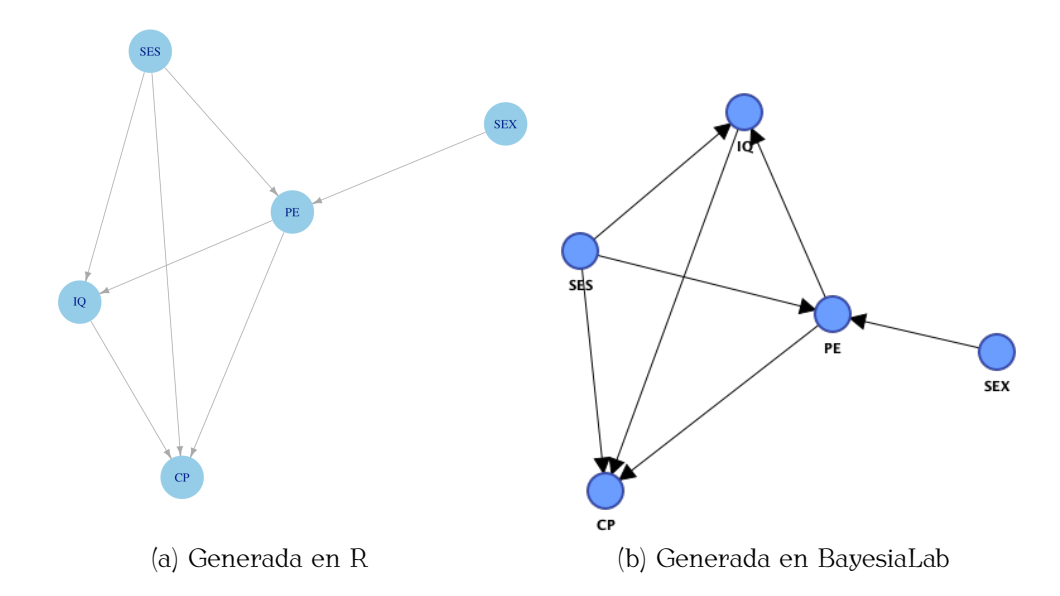

<span id="page-60-1"></span>Figura 6.12: RBC generadas en dos implementaciones para la base SEWELL & SHAH.

| Probabilidades Causales |      |      | BayesiaLab |      |  |
|-------------------------|------|------|------------|------|--|
| do(PE)                  | low  | high | <b>low</b> | hiah |  |
| $CP = No$               | 0.92 | 0.49 | 0.92       | 0.48 |  |
| $CP = Yes$              | 0.08 | 0.51 |            | 0.52 |  |

Tabla 6.20: Comparación de probabilidades causales en R y BayesiaLab.

El EC del efecto  $CP = Yes$  es 0.4 en ambos sistemas, asimismo, las probabilidades y el FB son iguales, por lo que se garantiza que los resultados del algoritmo des y el FB son iguales, por lo que se garantiza que los resultados del algoritmo  $\mathcal{E}_{\text{eff}}$  or software BayesiaLab son consistentes.

## <span id="page-61-0"></span>Capítulo 7

## Discusión

El término causalidad puede resultar tan familiar que todos en algún momento creemos entender el tema, este trabajo refleja cómo su estudio y entendimiento puede resultar muy complejo.

Como se observó, el operador de intervención permite realizar el cálculo de la probabilidad causal de un valor, sobre una variable que posiblemente sea su efecto. Se probó cómo ese cálculo se realiza únicamente con las variables involucradas, accediendo a una probabilidad, sin afectar variables fuera de la ruta causal.

Con los resultados de las pruebas se pudo apreciar cómo las probabilidades se pudo estimar el efecto causal a partir de la intervención, entendiendo que éste se pudo estimar el efecto causal a partir de la intervención, entendiendo que éste no es otra cosa más que la fuerza con la que la intervención de una variable causa un efecto sobre otra.

No hay que olvidar que el operador siempre requiere del apoyo experto para dar dirección a las relaciones y validarlas, por lo que su uso no está recomendado para la búsqueda de las relaciones o para estimaciones causales en redes no validadas.

TETRAD pudo ser una buena herramienta para encontrar las relaciones causa-

les a partir de los datos, sin embargo, sus algoritmos proporcionan un conjunto<br>de relaciones complicadas que de primera instancia no son amigables, y podrían impedir la intervención de variables a partir del operador, por lo que se descartó impedir la intervención de variables a partir del operador, por lo que se descartó como opción para la creación de las redes.

BayesiaLab implementa el operador de intervención y permite acceder a las de la búsqueda de las rutas y el cálculo de probabilidades causales, por lo que únicamente se utilizó para comparar los resultados, a fin de validar la implemenúnicamente se utilizó para comparar los resultados, a fin de validar la implementación del algoritmo mas no del operador.

Es importante recalcar que debido a que la construcción de las RB's se realien cada red, sino solo a aquellas que el experto consideró altamente importantes, en cada red, sino solo a aquellas que el experto consideró altamente importantes, originando que en muchos casos las rutas causales no se pudieran encontrar y las probabilidades no pudieran estimarse.

Apreciar la diferencia entre observar e intervenir, es sin duda un gran apor-<br>te del trabajo; estimar la probabilidad causal, en el entendido de que es un nuevo cálculo que matemáticamente requiere del cumplimiento de ciertas condiciones, cálculo que matemáticamente requiere del cumplimiento de ciertas condiciones, permitió corroborar cómo obtener una probabilidad de intervención -que el autor considera como causal- es posible.

Finalmente, recordando la escalera de la causalidad presentada en la Figura [1.1,](#page-6-0) la por lo que es necesario apoyarse del conocimiento natural (experto) para poder llegar a éste, dando a las redes las relaciones adecuadas antes de la intervención. Partiendo de esto y de los resultados obtenidos, el operador de intervención no es considerado una herramienta para encontrar causalidad en las redes, sino más bien, el operador es una herramienta para estimar causalidad a partir de RB's con relaciones causales, que asegura encontrar rutas adecuadas que contengan con relaciones causales, que asegura encontrar rutas adecuadas que contengan solo las variables que influyan desde la intervención hasta el efecto.

## <span id="page-63-0"></span>Capítulo 8

## Conclusiones y trabajo futuro

La intervención de variables a través del operador-do demostró ser un buen método de estimación causal cuando las condiciones para la intervención se cumplen.

El objetivo principal de la investigación fue la validación del operador; las pruebas realizadas después de la implementación permitieron corroborar su efectividad para estimar probabilidad causal y experimentar las complicaciones para la implementación del método.

Si bien, Judea Pearl es hasta que publica su libro "The Book of why?" en 2018 ser realizada por un experto; no pone la lupa en los problemas que pudieran ocasionarse por la manipulación deliberada de las conexiones en la RB. No hay que sionarse por la manipulación deliberada de las conexiones en la RB. No hay que olvidar que realizar este tipo de manipulaciones puede resultar en RB's que no estén soportadas por los datos, generando redes que no reflejen la distribución de probabilidad adecuadamente.

Esta complicación no puede ser atribuida a los algoritmos para la construcción algoritmos tradicionales de IA, que si bien al cambiarlos pueden generar redes algoritmos tradicionales de IA, que si bien al cambiarlos pueden generar redes con conexiones adecuadas, su diseño original no incluye el aprendizaje causal de

## las relaciones.

Todo este trabajo no solo permitió adentrarse al tema complejo de la causalidad, nes a partir de esas observaciones e interpretarlas. Lo anterior no debiera ser una tarea difícil, sin embargo, encontrar el conjunto de variables adecuadas que pudieran ser una causa probable y realizar intervenciones que permitan conocer la fuerza causal de un valor sobre otro, sí tiene un grado de dificultad mayor. Estimar causalidad adecuadamente requiere por mucho del conocimiento experto, timar causalidad adecuadamente requiere por mucho del conocimiento experto, y requiere también de la intuición, lo que no se puede reflejar en el cálculo de las probabilidades causales.

Una vez probado que es posible estimar la probabilidad de la intervención, se torna interesante buscar la forma de conectar el primer nivel de la escalera de la causalidad con el segundo. Para ello, habrá que voltear hacia las áreas que estunatural, y buscar en estos algoritmos que permitan crear RBC que asemejen el aprendizaje causal, con la misma precisión que se hace naturalmente, pensando en dotar entes artificiales con mecanismos que aprendan causalidad aproximada a como lo hace de manera natural el ser humano. a como lo hace de manera natural el ser humano.

## <span id="page-65-0"></span>Bibliografía

- <span id="page-65-7"></span>[1] Borgelt, C. and Kruse, R. (2001). An empirical investigation of the k2 metric. In *European Conference on Symbolic and Quantitative Approaches to Reasoning and Uncertainty*, pages 240–251. Springer.
- <span id="page-65-1"></span>[2] Conrady, S. and Jouffe, L. (2015). *Bayesian networks and BayesiaLab: A practical introduction for researchers*. Bayesia USA.
- <span id="page-65-8"></span>[3] Cruz, R. N. (2001). *Building Bayesian Networks from data: A constraintbased approach*. PhD thesis, Disertación doctoral, Universidad de Sheffield, Sheffield, Gran Bretaña.
- <span id="page-65-3"></span>[4] Eberhardt, F., Hoyer, P. O., Scheines, R., et al. (2010). Combining experiments to discover linear cyclic models with latent variables. *Journal of Machine Learning Research*, pages 185–192.
- <span id="page-65-2"></span>[5] Eberhardt, F. and Scheines, R. (2007). Interventions and causal inference. *Philosophy of Science*, 74(5):981–995.
- <span id="page-65-6"></span> $\begin{bmatrix} 6 \end{bmatrix}$  Fayyad, U. M. and Irani, K. B. (1993). Multi-interval discretization of continuous-valued attributes for classification learning. In *IJCAI*, pages 1022– 1029.
- <span id="page-65-5"></span>[7] Friedman, N., Linial, M., Nachman, I., and Peér, D. (2000). Using bayesian networks to analyze expression data. *Journal of computational biology*, 7(3- 4):601–620.
- <span id="page-65-4"></span>[8] Glymour, C., Danks, D., Glymour, B., Eberhardt, F., Ramsey, J., Scheines, R.,

Spirtes, P., Teng, C. M., and Zhang, J. (2010). Actual causation: a stone soup essay. *Synthese*, 175(2):169–192.

- <span id="page-66-8"></span>[9] Gorgas, J., Cardiel, N., and Zamorano, J. (2011). Estadística básica para estudiantes de ciencias. *Universidad Complutense de Madrid, España, Edición de Febrero*.
- <span id="page-66-5"></span>[10] Jensen, F. V. et al. (1996). *An introduction to Bayesian networks*, volume 210. UCL press London.
- <span id="page-66-9"></span>[11] Kass, R. E. and Raftery, A. E. (1995). Bayes factors. *Journal of the american statistical association*, 90(430):773–795.
- <span id="page-66-4"></span>[12] Kim, J. and Pearl, J. (1983). A computational model for causal and diagnostic reasoning in inference systems. *International Joint Conference on Artificial Intelligence*, pages 190–193.
- <span id="page-66-7"></span>[13] Kurgan, L. and Cios, K. (2004). CAIM discretization algorithm. *IEEE Transactions on Knowledge and Data Engineering*, 16(2):145–153.
- <span id="page-66-1"></span>[14] Pearl, J. (1982). *Reverend Bayes on inference engines: A distributed hierarchical approach*. Cognitive Systems Laboratory, School of Engineering and Applied Science.
- <span id="page-66-3"></span>[15] Pearl, J. (1988). *Probabilistic reasoning in intelligent systems: Networks of Plausible Inference*. Morgan Kaufmann Publishers.
- <span id="page-66-6"></span> $[16]$  Pearl, J. (1993). [bayesian analysis in expert systems]: comment: graphical models, causality and intervention. *Statistical Science*, 8(3):266–269.
- <span id="page-66-0"></span>[17] Pearl, J. (1995). Causal diagrams for empirical research. *Biometrika*, 82(4):669–688.
- <span id="page-66-2"></span>[18] Pearl, J. (1998). Graphical models for probabilistic and causal reasoning. In *Quantified representation of uncertainty and imprecision*, pages 367–389. Springer.
- <span id="page-67-4"></span>[19] Pearl, J. (2000). *Causality: models, reasoning and inference*, volume 29. Springer.
- <span id="page-67-7"></span>[20] Pearl, J. (2011). Graphical models, causality, and intervention. *Department of Statistics Papers*.
- <span id="page-67-5"></span>[21] Pearl, J. et al. (2009). Causal inference in statistics: An overview. *Statistics surveys*, 3:96–146.
- <span id="page-67-3"></span>[22] Pearl, J., Glymour, M., and Jewell, N. P. (2016). *Causal inference in statistics: A primer*. John Wiley & Sons.
- <span id="page-67-1"></span>[23] Pearl, J. and Mackenzie, D. (2018). *The book of why: the new science of cause and effect*. Basic Books.
- <span id="page-67-10"></span>[24] Qin, X. and Lee, W. (2003). Statistical causality analysis of infosec alert data. In *International Workshop on Recent Advances in Intrusion Detection*, pages 73–93. Springer.
- <span id="page-67-9"></span> $\alpha$   $\alpha$   $(2010)$   $\alpha$ ,  $\beta$ ,  $\beta$ Glymour, C. (2010). Six problems for causal inference from fmri. *neuroimage*, 49(2):1545–1558.
- <span id="page-67-12"></span>[26] Russell, S. J. and Norvig, P. (2004). *Inteligencia Artificial: un enfoque moderno*. Prentice-Hall Hispanoamericana,.
- <span id="page-67-0"></span>[27] Smith, E. E. (2015). *Cognitive psychology: history*. Elsevier.
- <span id="page-67-8"></span> $\frac{1}{2}$  Spirtes, P., Glymour, C. N., Schemes, R., Heckerman, D., Meek, C., Cooper, G., and Richardson, T. (2000). *Causation, prediction, and search*. MIT press.
- <span id="page-67-2"></span>[29] Sucar, L. E. (2006). Redes bayesianas. *BS Araujo, Aprendizaje Automático: conceptos básicos y avanzados*, pages 77–100.
- <span id="page-67-6"></span>[30] Sucar, L. E. (2015). *Probabilistic graphical models*. Springer.
- <span id="page-67-11"></span>[31] Yu, J., Smith, V. A., Wang, P. P., Hartemink, A. J., and Jarvis, E. D. (2004).<br>Advances to bayesian network inference for generating causal networks from Advances to bayesian network inference for generating causal networks from observational biological data. *Bioinformatics*, 20(18):3594–3603.